Федеральное государственное бюджетное образовательное учреждение высшего образования «Курганская государственная сельскохозяйственная академия имени Т.С. Мальцева»

Кафедра физики, математики и информационных технологий

**УТВЕРЖДАЮ** Первый проректор - проректор по ученой Р. В. Скиндерев работе  $2047$   $\Gamma$ . « don abegome

# Рабочая программа дисциплины

# **ИНФОРМАТИКА**

Направление подготовки - 05.03.06 Экология и природопользование

Направленность программы (профиль) - Природопользование

Квалификация - Бакалавр

Лесниково 2017

Разработчик: к.с.-х.н., доцент

Бездо Е.А. Безбородова

Рабочая программа одобрена на заседании кафедры физики, математики и информационных технологий «28» августа 2017 г. (протокол №1)

И.о. завкафедрой, к.п.н., доцент

the И.Н. Рогова

Одобрена на заседании методической комиссии агрономического факультета «28» августа 2017 г. (протокол №1)

Председатель методической комиссии факудьтета A.B. CO3ИНОВ к.с.-х.н., доцент

Согласовано:

Декан агрономического факультета

к.с.-х.н., доцент

ГВД/-Д.В. Гладков

### **1 Цели и задачи освоения дисциплины**

Целью освоения дисциплины «Информатика» является подготовка студентов к эффективному использованию современных компьютерных и телекоммуникационных средств и технологий поиска, хранения, обработки, передачи и защиты информации в процессе обучения в вузе и в ходе будущей профессиональной деятельности.

Задачи дисциплины: освоение базовых положений информатики; изучение технических и программных средств информатики; приобретение навыков постановки задач профессиональной деятельности и разработки алгоритмов их реализации; изучение основ сетевых технологий и формирование навыков работы в среде сетевых информационных систем; освоение средств защиты информации и приобретение навыков их применения.

### **Место дисциплины в структуре образовательной программы**

2.1 Дисциплина «Информатика» относится к обязательным дисциплинам базовой части блока 1. «Дисциплины (модули)» образовательной программы по направлению 05.03.06 Экология и природопользование.

Приступая к изучению данной дисциплины, бакалавр должен владеть основными навыками работы с персональным компьютером, операционной системой, текстовым редактором, электронными таблицами, Internet, знать основы алгоритмизации.

2.2 Для успешного освоения дисциплины «Информатика» обучающийся должен иметь базовую подготовку по дисциплинам (математика, информатика) в объѐме программы среднего общего образования.

2.3 Результаты обучения по дисциплине «Информатика» необходимы для изучения дисциплин: «ГИС в экологии и природопользовании», «Методы исследований и обработка информации в природопользовании», «Системный анализ и основы моделирования биологических систем».

# **3 Перечень планируемых результатов обучения по дисциплине, соотнесенных с планируемыми результатами освоения образовательной программы**

3.1 Компетенции, формируемые в результате освоения дисциплины:

Общепрофессиональные компетенции:

 Способность решать стандартные задачи профессиональной деятельности на основе информационной и библиографической культуры с применением информационнокоммуникационных технологий и с учѐтом основных требований информационной безопасности (ОПК-9).

3.2 В результате освоения дисциплины обучающийся должен:

Знать:

 сущность и значение информации в развитии современного информационного общества, основные понятия и методы теории информатики, понятие информационной культуры (для ОПК-9);

 технические и программные средства реализации информационных процессов (для ОПК-9);

 методы и средства поиска, хранения, переработки информации; основные технологии обработки числовой, текстовой и графической информации (для ОПК-9);

основные понятия баз данных и технологию работы с ними (для ОПК-9);

основы алгоритмизации и программирования (для ОПК-9);

 основные понятия локальных и глобальных сетей, основы компьютерной коммуникации, принципы организации вычислительной сети (для ОПК-9);

 основы информационной безопасности, методы и средства защиты информации (для ОПК-9).

Уметь:

 работать на персональном компьютере, пользоваться операционной системой и основными офисными приложениями; работать с числовой, текстовой и графической информацией; осуществлять выбор инструментальных средств для сбора, хранения, переработки информации (для ОПК-9);

 работать с информацией в глобальных компьютерных сетях (для ОПК-9). Владеть:

 навыками постановки задач профессиональной деятельности и разработки алгоритмов их реализации (для ОПК-9);

 навыками поиска, обработки, передачи и сохранения информации посредством современных компьютерных и сетевых технологий с использованием приложений MS Office (для ОПК-9).

# **4 Структура и содержание дисциплины**

4.1 Объем дисциплины и виды учебной работы

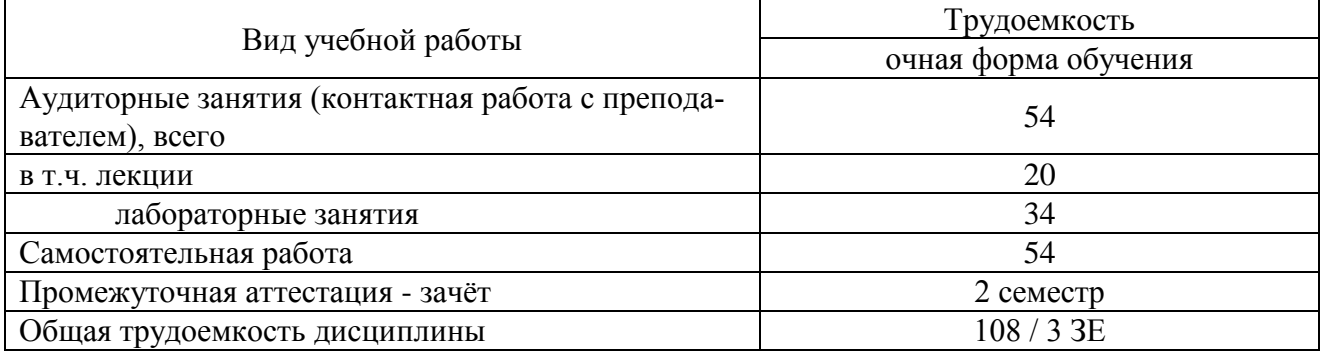

# 4.2 Структура и содержание дисциплины

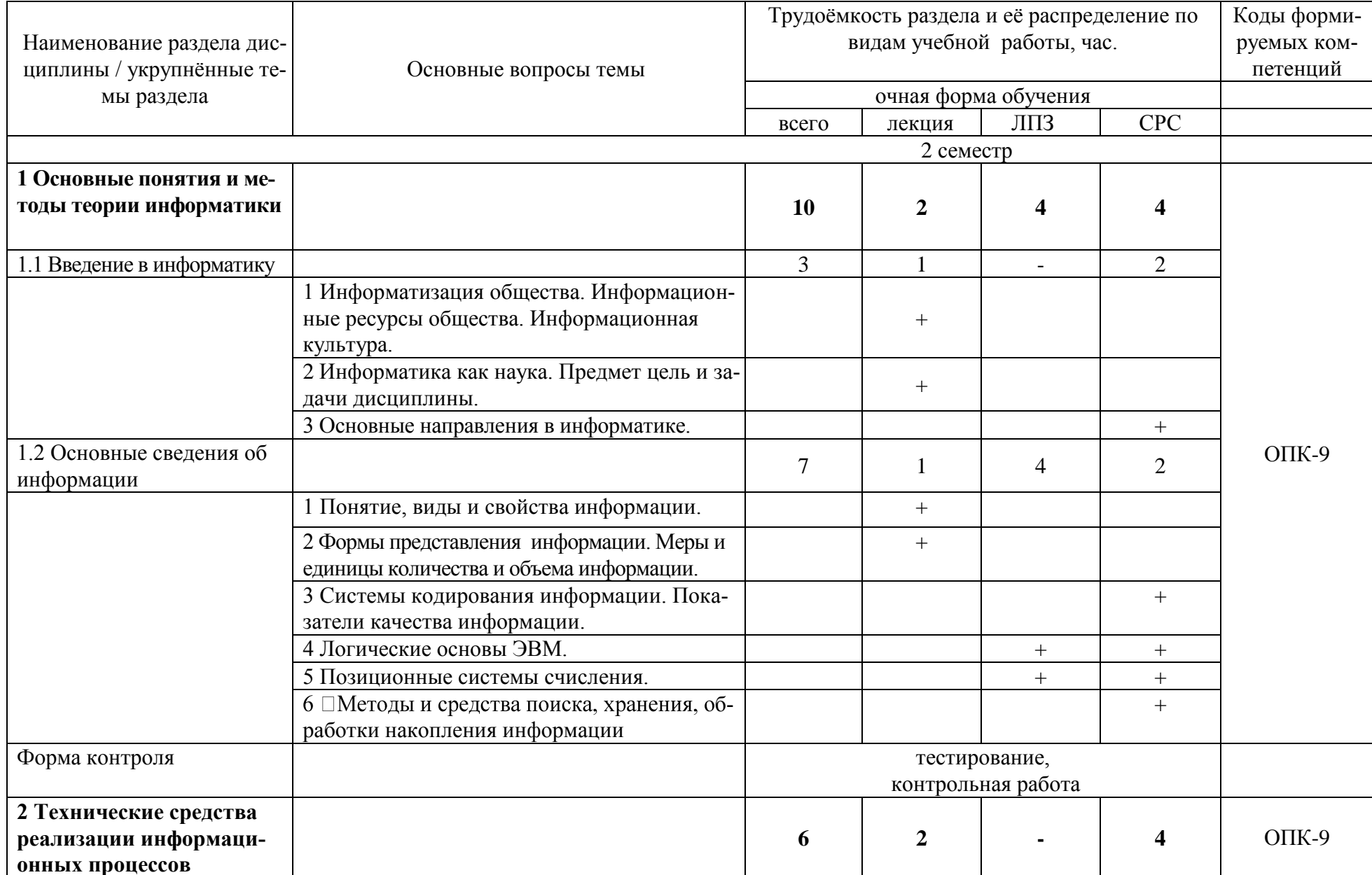

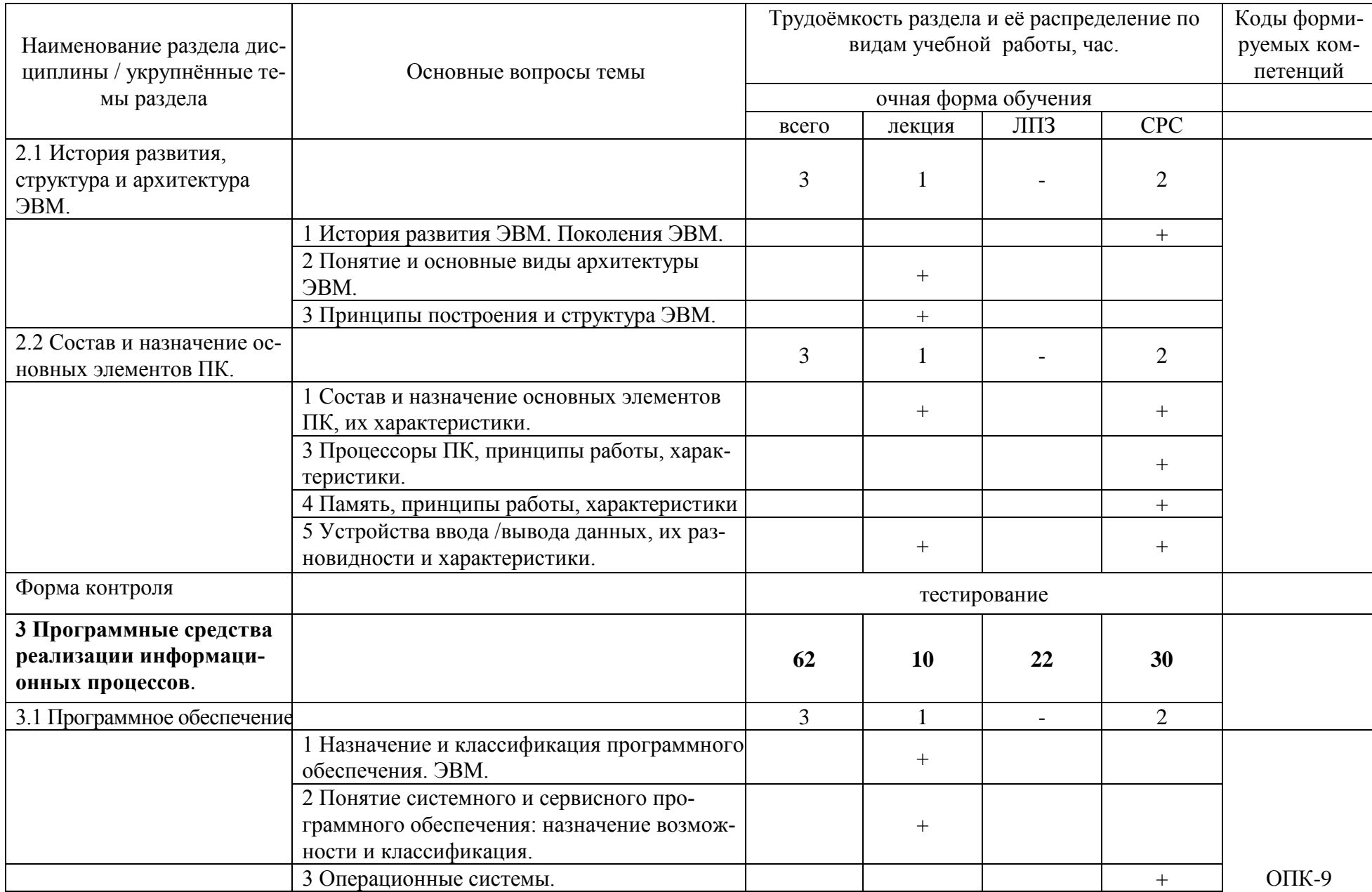

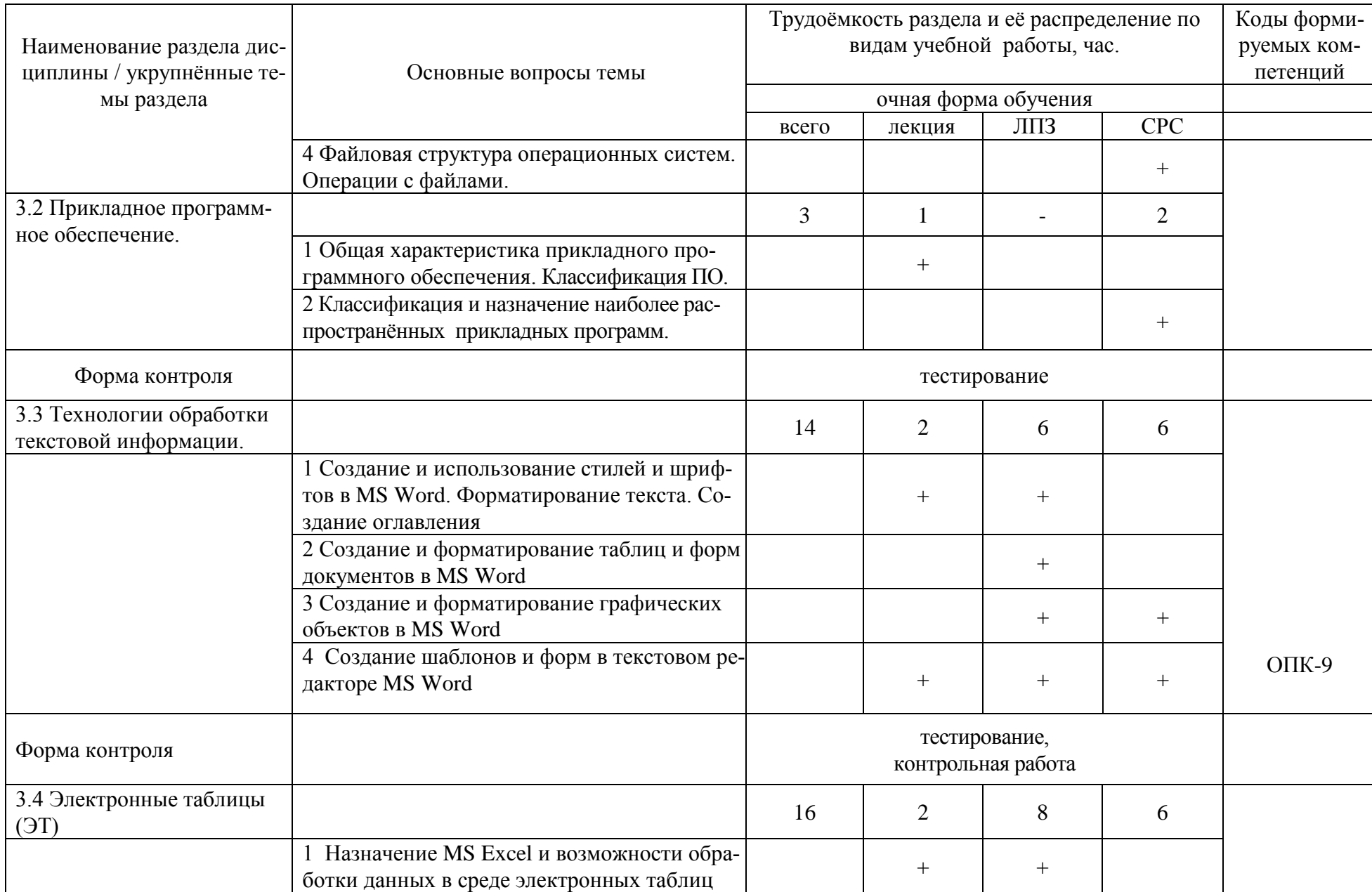

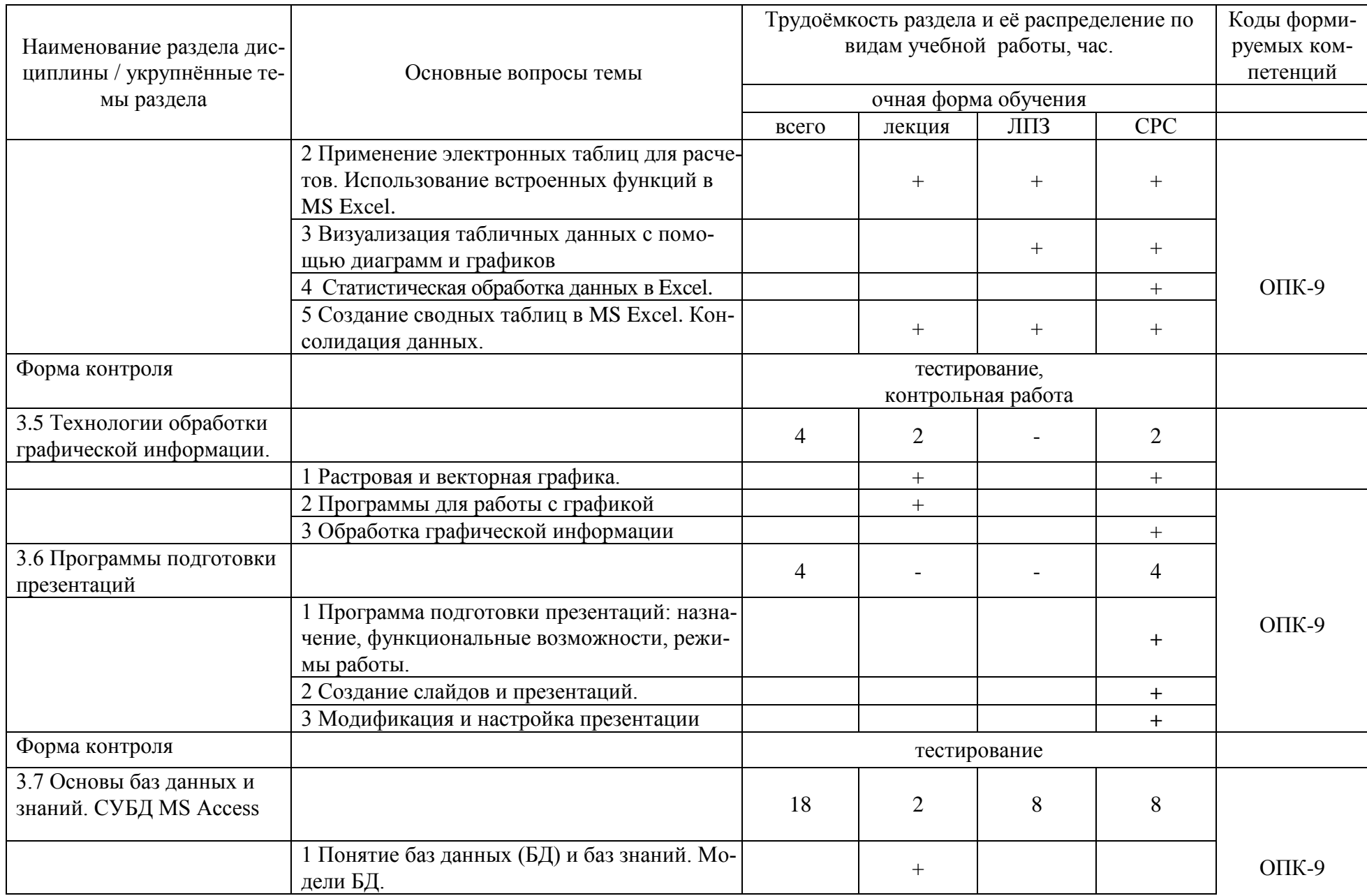

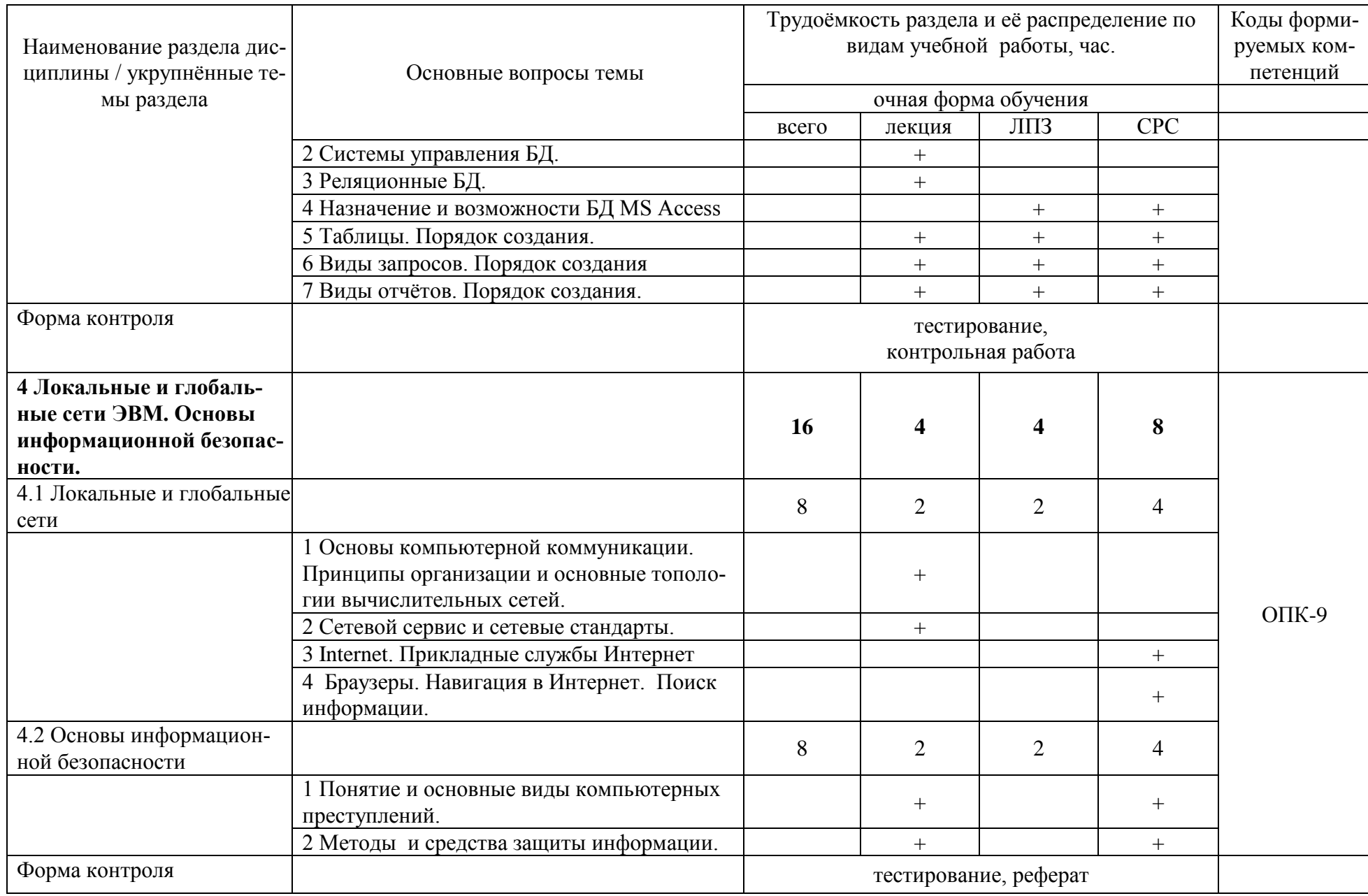

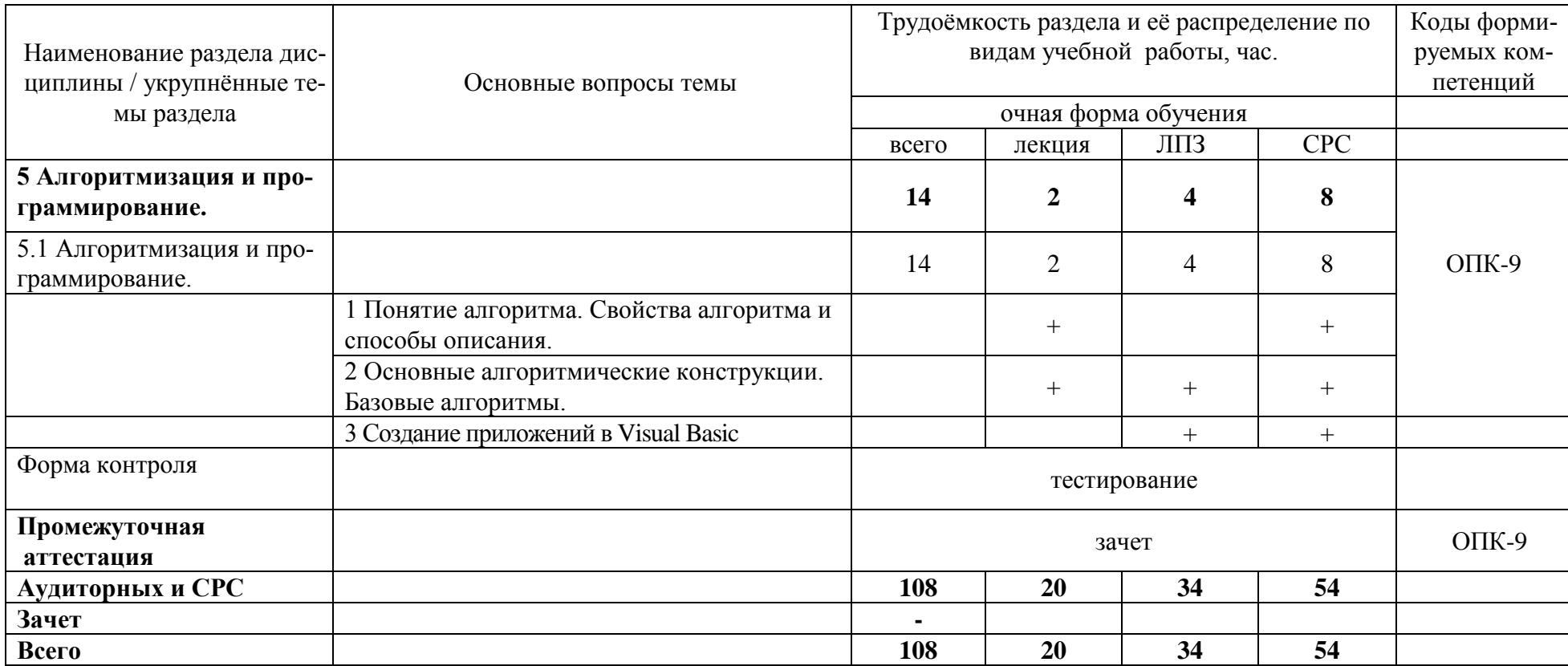

### **5 Образовательные технологии**

Чтение лекций по дисциплине «Информатика» проводится в аудиториях, оборудованных мультимедийной техникой и выходом в сеть «Интернет».

Для проведения лабораторных занятий и самостоятельной работы обучающегося используются компьютерные классы, с возможностью подключения компьютеров к сети «Интернет».

С целью обеспечения развития у обучающегося навыков командной работы, межличностной коммуникации, принятия решений, лидерских качеств, в соответствии с требованиями ФГОС ВО по специальности реализация компетентностного подхода предусматривает широкое использование в образовательной деятельности активных и интерактивных форм проведения занятий (включая при необходимости проведение интерактивных лекций, групповых дискуссий, ролевых игр, тренингов, анализ ситуаций и имитационных моделей, преподавание дисциплин (модулей) в форме курсов, составленных на основе результатов научных исследований, проводимых Академией, в том числе с учетом региональных особенностей профессиональной деятельности выпускников и потребностей работодателей) в сочетании с внеаудиторной работой с целью формирования и развития профессиональных навыков обучающихся.

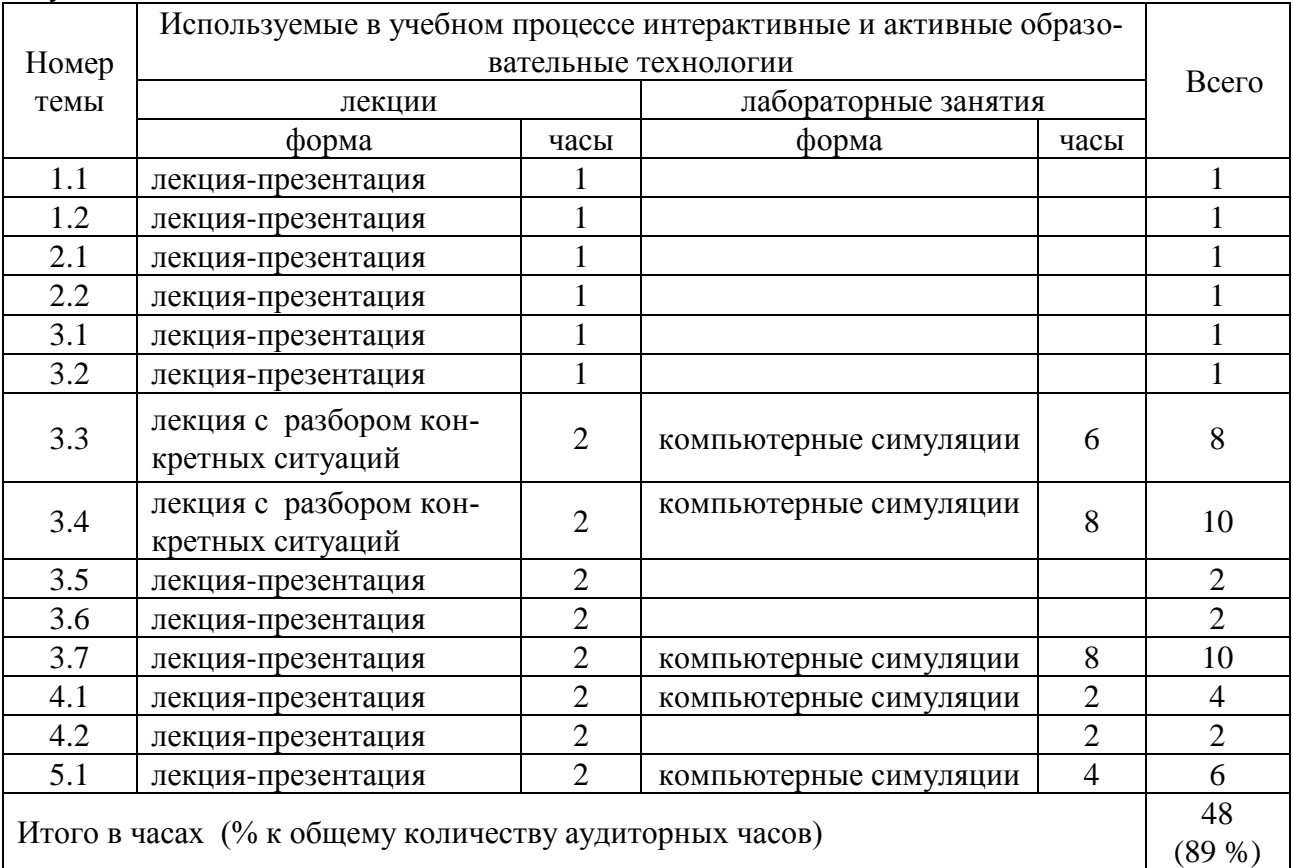

### **6 Учебно-методическое и информационное обеспечение дисциплины** а) перечень основной литературы, необходимой для освоения дисциплины

1 Ермакова А.Н. Информатика [Электронный ресурс]: учебное пособие / А.Н. Ермакова, С.В. Богданова. – Ставрополь: Сервисшкола, 2013. - 184 с. - Режим доступа: http://znanium.com/catalog.php?bookinfo=514863.

б) перечень дополнительной литературы

2 Агальцов В.П., Титов В.М. Информатика для экономистов: Учебник. - М.: ИД ФОРУМ: НИЦ Инфра-М, 2013. - 448 с. [Электронный ресурс]:- Режим доступа: http://znanium.com/catalog.php?bookinfo=395997. - ЭБС «Znanium».

- 3 Кузин А.В., Чумакова Е.В. Основы работы в Microsoft Office 2013: учеб. пособие М.: Форум: НИЦ ИНФРА-М, 2015. - 160 с. [Электронный ресурс]: - Режим доступа: http://znanium.com/catalog.php?bookinfo=495075. - ЭБС «Znanium».
- 4 Информатика: Курс лекций. Учебное пособие / Е.Л. Федотова, А.А. Федотов. М.: ИД ФОРУМ: ИНФРА-М, 2011. - 480 с.: ил.; 60x90 1/16. - (Высшее образование). (переплет) ISBN 978-5-8199-0448-0 - Режим доступа: [http://znanium.com/catalog/product/204273.](http://znanium.com/catalog/product/204273)
- 5 Кузин А.В., Чумакова Е.В. Основы работы в Microsoft Office 2013: учеб. пособие М.: Форум: НИЦ ИНФРА-М, 2015. - 160 с. [Электронный ресурс]: - Режим доступа: http://znanium.com/catalog.php?bookinfo=495075. – ЭБС «Znanium».
- в) перечень учебно-методического обеспечения для самостоятельной работы обучающихся по дисциплине
- 6 Шапкина И. А. Информатика. Часть 1: методические указания для лабораторных занятий и самостоятельной работы студентов очной формы обучения агрономического факультета, 2017 (рукопись).
- 7 Шапкина И. А. Информатика. Часть 2: методические указания для лабораторных занятий и самостоятельной работы студентов очной формы обучения агрономического факультета, 2017 (рукопись).
- 8 Шапкина И.А., Лычагина Л.В. Программирование и основы алгоритмизации. Учебное пособие. – Курган: Изд-во КГСХА, 2014. – 96 с.
- 9 Шапкина И.А. Основы работы с базами данных с использованием программы «MS Access 2010». Лабораторный практикум. – Курганская ГСХА, 2015. – 72 с.

г) перечень ресурсов информационно-телекоммуникационной сети «Интернет»

- 10 <http://ebs.rgazu.ru/> [Электронно-библиотечная система «AgriLib»](http://ebs.rgazu.ru/)
- 11 http://elibrary.ru/defaultx.asp научная электронная библиотека
- 12 http://znanium.com научная электронная библиотека

д) перечень информационных технологий, используемых при осуществлении образовательного процесса по дисциплине, включая перечень программного обеспечения и информационных справочных систем

- 13 MS Windows ХР professional версия 2002 (32- разрядная).
- 14 MS Office 2010 стандартный Версия 14.0.6023.1000 (32-разрядная).
- 15 1С: Предприятия 7.7 Конфигурация «Экзаменатор». 1С: Предприятия 8
- 16 Visual Studio 2010

### **7 Материально-техническое обеспечение дисциплины**

Лекции проводятся в аудитории, имеющей мультимедийное оборудование для демонстрации учебных материалов. Лабораторные занятия организованы в компьютерных классах, оснащенных специальным программным обеспечением.

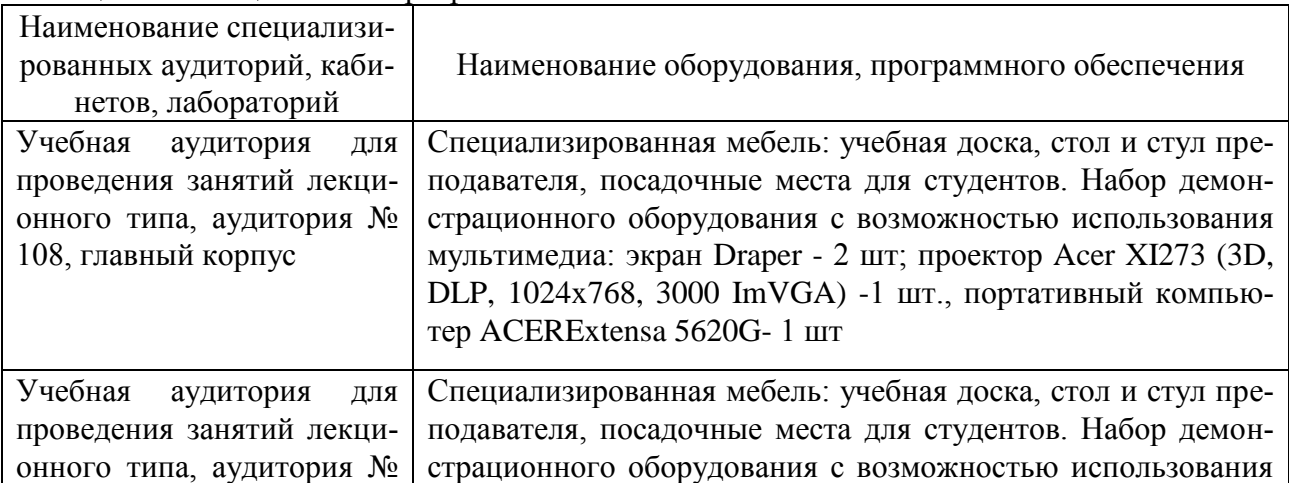

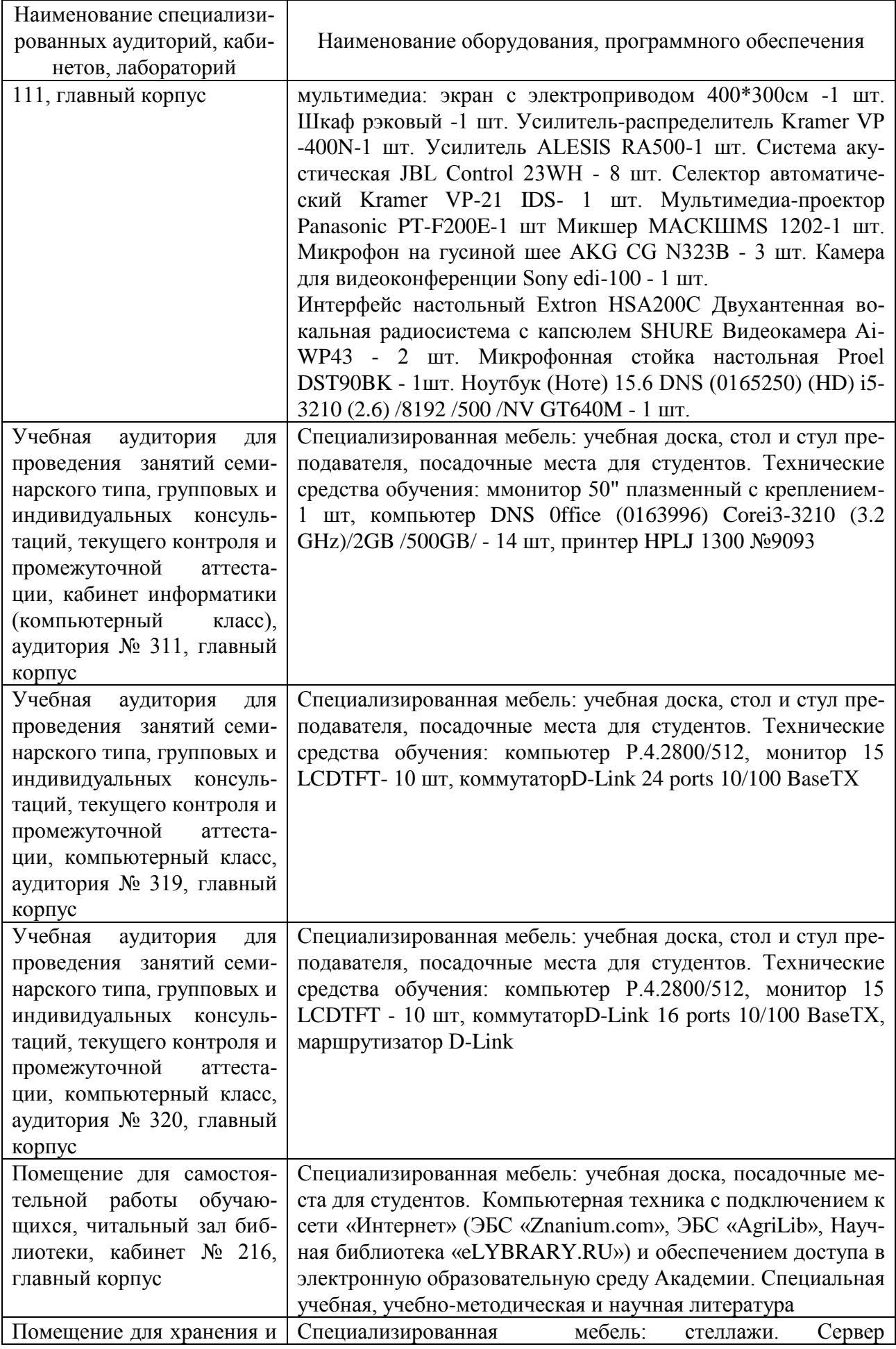

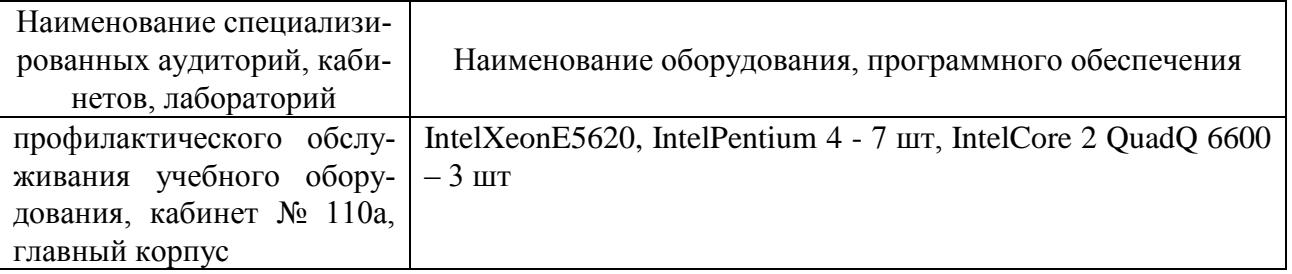

**8 Оценочные средства для проведения промежуточной аттестации обучающихся по дисциплине (Приложение 1)**

### **9 Методические указания для обучающихся по освоению дисциплины (модуля)**

Планирование и организация времени, необходимого на освоение дисциплины (модуля), предусматривается ФГОС и учебным планом дисциплины. Объём часов и виды учебной работы по формам обучения распределены в рабочей программе дисциплины в п.4.2.

### **9.1 Учебно-методическое обеспечение аудиторных занятий**

По дисциплине «Информатика» образовательной программой предусмотрено проведение следующих занятий: лекции, лабораторные работы, индивидуальные и групповые консультации, самостоятельная работа обучающихся.

Лекции предусматривают преимущественно передачу учебной информации преподавателем обучающимся. Занятия лекционного типа включают в себя лекции вводные, обзорные.

На лекциях используются следующие интерактивные и активные формы и методы обучения: лекция-презентация, лекция с разбором конкретных ситуаций, с применением мультимедийного оборудования.

Конспектирование лекций – сложный вид вузовской аудиторной работы, предполагающий интенсивную умственную деятельность студента. Конспект является полезным тогда, когда записано самое существенное и сделано это самим обучающимся. Не надо стремиться записать дословно всю лекцию. Такое «конспектирование» приносит больше вреда, чем пользы. Целесообразно вначале понять основную мысль, излагаемую лектором, а затем записать ее. Желательно запись осуществлять на одной странице листа или оставляя поля, на которых позднее, при самостоятельной работе с конспектом, можно сделать дополнительные записи, отметить непонятные места.

Конспект лекции лучше подразделять на пункты, соблюдая красную строку. Этому в большой степени будут способствовать вопросы плана лекции, предложенные преподавателям. Следует обращать внимание на акценты, выводы, которые делает лектор, отмечая наиболее важные моменты в лекционном материале замечаниями «важно», «хорошо запомнить» и т.п. Можно делать это и с помощью разноцветных маркеров или ручек, подчеркивая термины и определения.

Во время лекций-презентаций и лекций с разбором конкретных ситуаций необходимо подробно записывать порядок выполнения задания, которые диктует лектор.

Целесообразно разработать собственную систему сокращений, аббревиатур и символов. Однако при дальнейшей работе с конспектом символы лучше заменить обычными словами для быстрого зрительного восприятия текста.

Работая над конспектом лекций, всегда необходимо использовать не только учебник, но и ту литературу, которую дополнительно рекомендовал лектор. Именно такая серьезная, кропотливая работа с лекционным материалом позволит глубоко овладеть теоретическим материалом.

Лабораторные занятия проводятся для углубленного изучения студентами определенных тем, закрепления и проверки полученных знаний, овладения навыками самостоятельной работы. Подготовка к занятию начинается ознакомлением с его планом по соответствующей теме, временем, отведенным на данное занятие, перечнем рекомендованной литературы. Затем следует главный этап подготовки к занятию: студенты в соответствии с планом занятия изучают соответствующие источники, описание содержания работы с программным продуктом.

Лабораторные занятия является действенным средством усвоения дисциплины. Поэтому студенты, пропустившие занятие по любой причине, обязаны отработать возникшие задолженности. По итогам лабораторных занятий студент получает допуск к экзамену.

Для организации работы на лабораторных занятиях по дисциплине «Информатика» преподавателями разработаны следующие методические указания:

- 1 Шапкина И. А. Информатика. Часть 1: методические указания для лабораторных занятий и самостоятельной работы студентов очной формы обучения агрономического факультета, 2017 (рукопись).
- 2 Шапкина И. А. Информатика. Часть 2: методические указания для лабораторных занятий и самостоятельной работы студентов очной формы обучения агрономического факультета, 2017 (рукопись).

#### **9.2 Методические указания по организации самостоятельной работы студентов**

Самостоятельная работа является более продуктивной и эффективной, если правильно используются консультации. Консультация – одна из форм учебной работы. Она предназначена для оказания помощи студентам в решении вопросов, которые могут возникнуть в процессе самостоятельной работы.

Самостоятельная работа студентов обычно складывается из нескольких составляющих:

- работа с текстами: учебниками, дополнительной литературой, в том числе материалами интернета, а также проработка конспектов лекций;

- подготовку к лабораторному занятию;
- подготовку к зачету.

Зачет – форма проверки знаний студентов по изучаемому курсу. Он позволяет обобщить и углубить полученные знания, систематизировать и структурировать их.

За месяц до проведения зачета преподаватель сообщает студентам примерные вопросы, вынесенные для обсуждения на промежуточной аттестации.

Для организации самостоятельной работы по освоению дисциплины «Информатика» преподавателями разработаны следующие методические указания:

- 1 Шапкина И. А. Информатика. Часть 1: методические указания для лабораторных занятий и самостоятельной работы студентов очной формы обучения агрономического факультета, 2017 (рукопись).
- 2 Шапкина И. А. Информатика. Часть 2: методические указания для лабораторных занятий и самостоятельной работы студентов очной формы обучения агрономического факультета, 2017 (рукопись).

#### 10. Лист регистрации изменений (дополнений) в рабочую программу дисциплины «Информатика»

в составе ОПОП 05.03.06 - Экология и природопользование на 2018-2019 учебный год

Внесение изменений в рабочую программу не предусмотрено.

*<u><u><b>Beyob</u>*</u> Преподаватель

/ Безбородова Е.А./

Изменения утверждены на заседании кафедры « 14 » лебие 2018 г. (протокол № 40)

BL M.H. POTOBA И.о завкафедрой

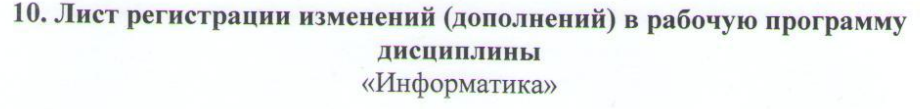

в составе ОПОП 05.03.06 - Экология и природопользование на 2019-2020 учебный год

Внесение изменений в рабочую программу не предусмотрено.

Преподаватель

<u>Sezob</u>

/ Безбородова Е.А.

ni s

Изменения утверждены на заседании кафедры « 13 » лине 2019 г. (протокол № 10)

Завкафедрой  $\sqrt{\frac{4}{5}}$  А.А. Бутюгина

Приложение 1

Федеральное государственное бюджетное образовательное учреждение высшего образования «Курганская государственная сельскохозяйственная академия имени Т.С. Мальцева»

Кафедра физики, математики и информационных технологий

#### **УТВЕРЖДАЮ**

И.о. завкафедрой Друмин. Рогова<br>«18» авидета 2017 г.

### ФОНД ОЦЕНОЧНЫХ СРЕДСТВ

#### **ИНФОРМАТИКА**

Направление подготовки - 05.03.06 Экология и природопользование Направленность программы (профиль) - Природопользование

Квалификация - Бакалавр

Лесниково 2017

Разработчик:

к.с.-х.н., доцент

 $6$ ex $6$ b E.A.Besбородова

Фонд оценочных средств одобрен на заседании кафедры физики, математики и информационных технологий «28» августа 2017 г. (протокол №1)

И.о. завкафедрой, к.п.н., доцент

R M.H. POTOBA

Одобрен на заседании методической комиссии агрономического факультета «28» августа 2017 г. (протокол №1)

Председатель методической комиссии<br>льтета к. с.-х.н., доцент деть деть А.В. Созинов факультета к. с.-х.н., доцент

### 1 Общие положения

1.1 Фонд оценочных средств предназначен для оценки результатов освоения дисциплины «Информатика» основной образовательной программы 05.03.06 Экология и природопользование.

1.2 В ходе освоения дисциплины «Информатика» используются следующие виды контроля: текущий контроль и промежуточная аттестация.

1.4 Формой промежуточной аттестации по дисциплине «Информатика» является зачет.

2 Перечень компетенций с указанием этапов их формирования в процессе освоения образовательной программы

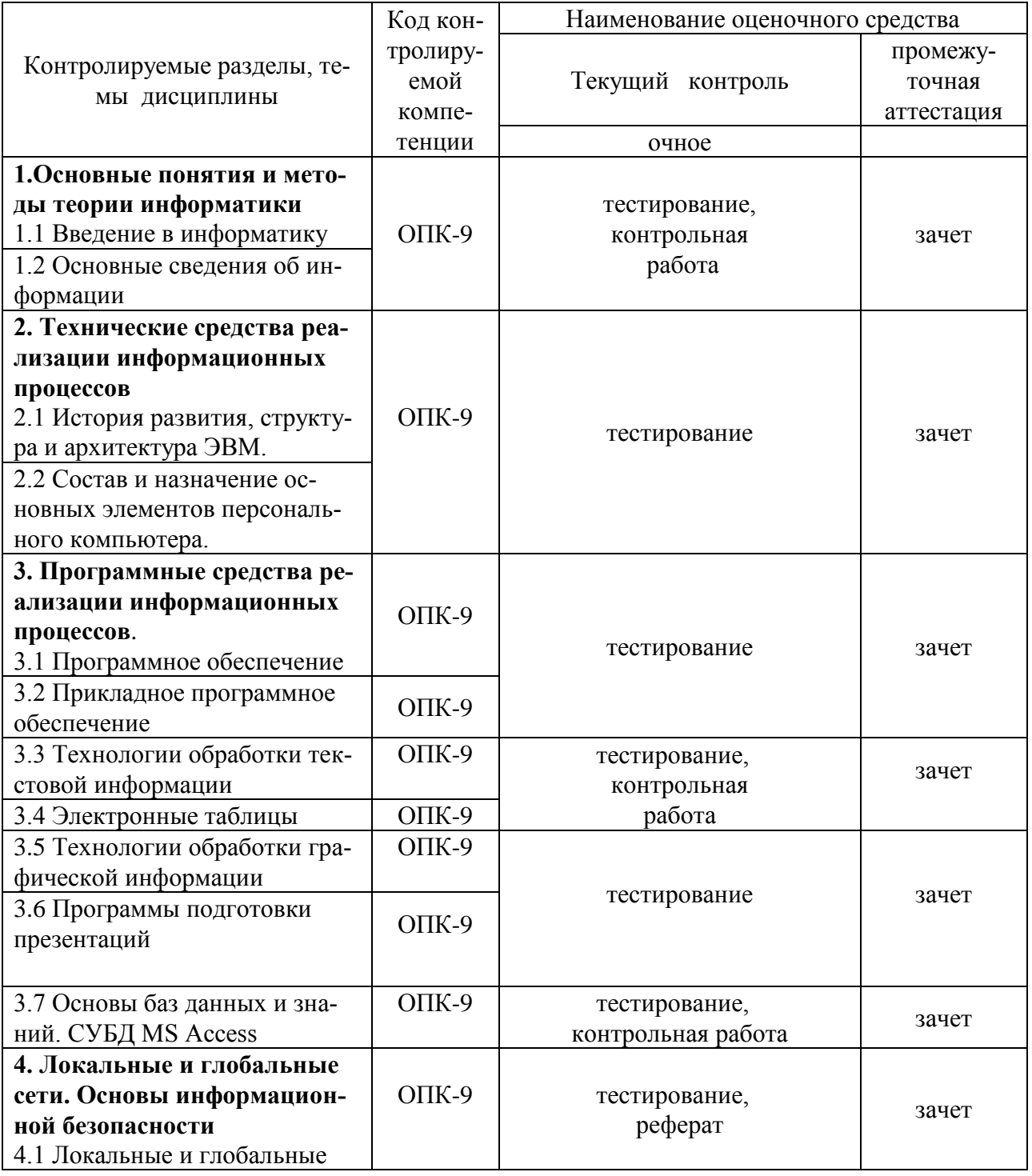

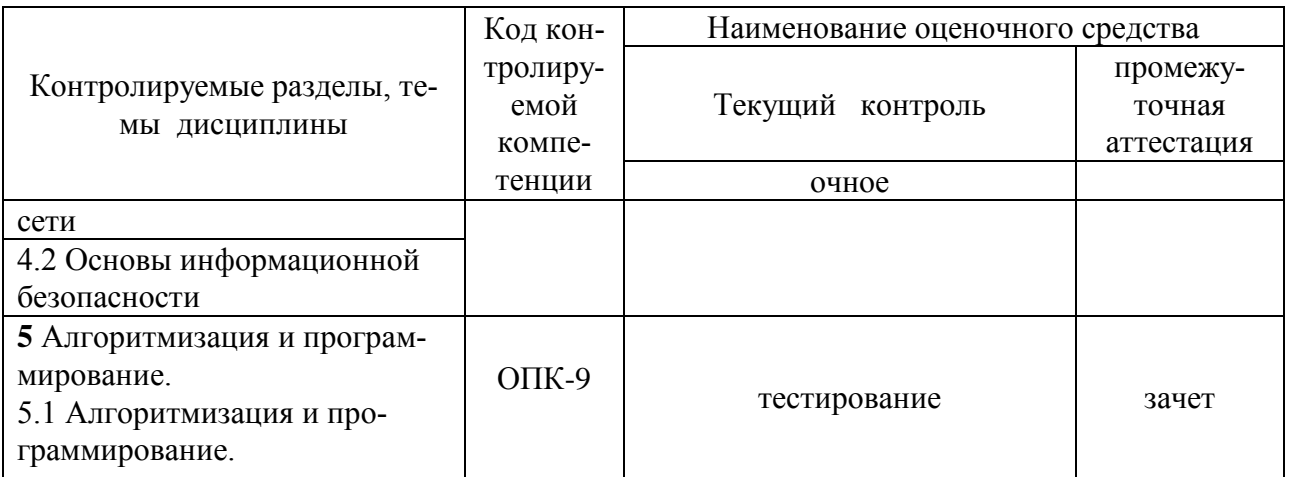

3. Типовые контрольные задания (необходимые для оценки знаний, умений, навыков и (или) опыта леятельности, характеризующие этапы формирования компетенций в процессе освоения образовательной программы)

3.1 Оценочные средства для текущего контроля (по темам или разделам)

Раздел 1. Основные понятия и методы теории информатики

# Тема 1.1- Введение в информатику

### Тема 1.2 Основные сведения об информации

Текущий контроль по темам 1.1 и 1.2 проводится в форме тестирования, выполнения контрольной работы (для студентов очной формы обучения) с целью оценки знаний обучающихся.

Перечень компетенций, проверяемых оценочным средством: ОПК-9.

### Тестирование

Тест «Основные понятия и методы теории информатики».

Перечень вопросов для подготовки к тесту:

- 1. Понятие информационного общества.
- 2. Роль и значение информационных революций.
- 3. Процесс информатизации общества.
- 4. Информационные ресурсы общества.
- 5. Информационные продукты и услуги. Рынок информационных продуктов и услуг.
- 6. Понятие информационной системы (ИС) и информационной технологии (ИТ).
- 7. Понятие информационной культуры.

8. Информатика как наука (в широком смысле, как прикладная наука, в узком смысле, как отрасль народного хозяйства, как фундаментальная наука, как прикладная дисциплина).

- 9. Предмет и задачи информатики.
- 10. Основные направления информатики.
- 11. Понятие информации (информация, данные, сообщения, сигнал, реквизит).

12. Виды информации и свойства информации (массовость, объемность, динамичность, взаимосвязанность, степень полезности, адекватность, полнота, актуальность, доступность, объективность).

13. Классификация информации (по месту возникновения, по стадии обработки, по способу отображения, по стабильности, по функции управления)

14. Общая характеристика процесса сбора, передачи, обработки и накопления информации.

- $15<sup>7</sup>$ Формы представления информации (непрерывная, прерывистая).
- $16.$ Синтаксическая алекватность
- $17<sub>1</sub>$ Семантическая (смысловая) адекватность.
- 18. Прагматическая (потребительская) адекватность.

19. Оценка количества информации («Энтропия», формула Шеннона, формула Хартли, синтаксическая мера, семантическая мера информации, прагматическая мера информации, «Тезаурус»).

### 20. Показатели качества информации.

21. Единицы измерения информации.

22. Системы счисления. Позиционные, непозиционные системы счисления. Перевод из одной системы счисления в другую.

23. Логические основы ЭВМ: алгебра логики, импликация, эквиваленция. Схемы (И, ИЛИ, НЕ, ЕСЛИ-ТО И-НЕ, ИЛИ-НЕ).

24. Триггер. Сумматор. Законы алгебры логики.

25. Системы кодирования информации.

26. Структура данных: атрибут, поле, логическая запись, массив, стек, очередь, таблица, древовидная структура, структура графов, связные и многосвязные списки.

### Типовой вариант теста

ВОПРОС N 1. Взаимосвязанная совокупность средств, методов и персонала, используемых для хранения, обработки и выдачи информации в интересах достижения поставленной пели....

Тип вопроса: 1. Выбор единственно правильного ответа

Вариантов ответов:

1. информационной технологией

- 2. информационной системой
- 3. информационной средой
- 4. информационным процессом

### ВОПРОС N 2. Формула определения количества информации, учитывающая возможную неодинаковую вероятность сообщений в наборе: I=-(p1 log2 p1+p2 log2 p2 +...+pN log2 pN)- формула Шеннона для

Тип вопроса: 1. Выбор единственно правильного ответа

Варианты ответов:

- 1. количества событий в сообщении
- 2. количества наборов информации

3 энтропии

4. символов в сообщении

### ВОПРОС N 3. Выберите вариант, в котором объемы расположены в порядке возрастания

Тип вопроса: 1. Выбор единственно правильного ответа

Вариантов ответов:

- 1. 15 бит, 2 байта, 20 бит, 1 Кбайт, 1010 байт
- 2. 15 бит, 20 бит, 2 байта, 1 Кбайт, 1010 байт
- 3. 15 бит, 2 байта, 20 бит, 1010 байт, 1 Кбайт
- 4. 15 бит, 20 бит, 2 байта, 1010 байт, 1 Кбайт

# ВОПРОС N 4. Средства передачи информации

Тип вопроса: 2. Выбор возможных правильных ответов

Вариантов ответов:

- 1. сканер
- 2. телефон
- 3. пейджер
- 4. счетчик банкнот

 $5.$   $\theta$ akc

# ВОПРОС N 5. Мера устранения неопределенности в отношении исхода интересующего нас события

Тип вопроса: 1. Выбор единственно правильного ответа

Вариантов ответов:

- 1. данные
- 2. управляющая подсистема
- 3. информация
- 4. сообщение

# **ВОПРОС N 6. Виды экономической информации по стабильности во времени**

Тип вопроса: 2. Выбор возможных правильных ответов Вариантов ответов:

- 1. постоянная
- 2. промежуточная
- 3. переменная
- 4. окончательная

### **ВОПРОС N 7. Как называется система счисления, в которой присутствуют символы 0 - 7**

Тип вопроса: 1. Выбор единственно правильного ответа

- Вариантов ответов:
- 1. семеричная
- 2. восьмеричная
- 3. нет такой системы
- 4. десятичная

# **ВОПРОС N 8. Экономическая информация - это**

Тип вопроса: 1. Выбор единственно правильного ответа

Вариантов ответов:

1. информация, отражающая и обслуживающая процессы производства, распределения, обмена и потребления материальных благ

2. мера устранения неопределенности в отношении исхода интересующего нас события

3. совокупность сведений, отражающих состояние народного хозяйства и его отдельных сведений

4. объективизированное воплощение

### **ВОПРОС N 9. Семантический аспект - это характеристика информации с точки зрения** Тип вопроса: 1. Выбор единственно правильного ответа

Вариантов ответов:

- 1. структуры информации
- 2. смысла информации
- 3. полезности информации
- 4. количества информации

**ВОПРОС N 10. Если числа в двоичной системе счисления имеют вид 111(2) и 111(2), то их сумма в десятичной системе равна**

Тип вопроса: 1. Выбор единственно правильного ответа

Вариантов ответов:

- 1. 16
- 2. 222
- 3. 14
- 4. 28

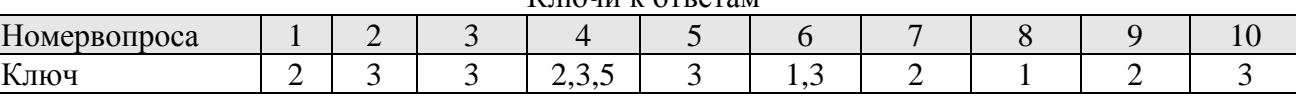

Методические требования: тестирование проводится на лабораторном занятии перед выполнением контрольной работы. Время проведения 20 минут.

#### $V_{\text{HOMH}}$   $\mu$  orporals

Ожидаемый результат: обучающийся должен знать сущность и значение информации в развитии современного информационного общества; основные понятия и методы теории информатики, понятие информационной культуры; методы и средства поиска и хранения информации (ОПК-9);

Критерии оценки:

Оценка:

«отлично» выставляется обучающемуся, если получено более 90 % правильных ответов;

«хорошо» выставляется обучающемуся, если получено от 70 до 90 % правильных ответов;

«удовлетворительно» выставляется обучающемуся, если получено от 51 до 70 % правильных ответов;

«неудовлетворительно» выставляется обучающемуся, если получено менее 50 % правильных ответов.

### Контрольная работа № 1

по теме 1.2 «Основные сведения об информации»

«Системы счисления и логические основы ЭВМ.

Типовой вариант работы **Вариант 1**

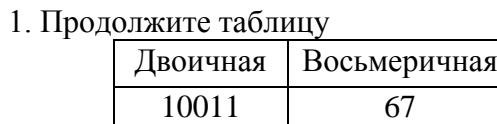

2. Переведите число из  $2 \rightarrow 8.10011011,01101$ 

3. Переведите числа:  $011100001_2$ ,  $1234_8$ ,  $1010_{16}$  в десятичную систему.

4. Переведите число 148 из десятичной системы в двоичную, восьмеричную и шестнадцатеричную системы.

5. Расположите следующие числа в порядке возрастания.  $777_8$ , 101111111<sub>2</sub>, 2FF<sub>16</sub>, 500<sub>10</sub>

6. Заполните таблицу истинности для схемы «ИЛИ»

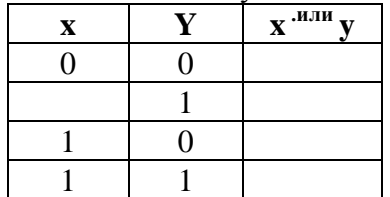

7. Постройте таблицу истинности для логической формулы и нарисуйте логическую схему.

# $\mathbf{a} \cdot (\mathbf{b} \vee \vec{\mathbf{c}}) \vee \vec{\mathbf{a}} \cdot \mathbf{b}$

Методические требования: контрольная работа проводится письменно на лабораторном занятии в течение 60 минут.

Ожидаемый результат: обучающийся должен знать сущность и значение информации в развитии современного информационного общества; основные понятия и методы теории информатики (ОПК-9).

Критерии оценки:

- «отлично» выставляется обучающемуся, если: правильно выполнены все задания, работа оформлена аккуратно;

- «хорошо» выставляется обучающемуся, если: правильно выполнены первые 6 заданий, из 7го задания составлена или таблица истинности или построена логическая схема, имеются помарки в оформлении;

- «удовлетворительно» выставляется обучающемуся, если правильно выполнены любые 4 задания из первых 6 ти

- «неудовлетворительно» выставляется обучающемуся, если выполнено менее 4 заданий из первых 6 ти.

Компетенция «ОПК-9» считается сформированной, если обучающийся получил по тесту и контрольной работе оценки «удовлетворительно, «хорошо», «отлично».

# **Раздел 2. Технические средства реализации информационных процессов Тема 2.1 История развития, структура и архитектура ЭВМ**

# **Тема 2.2 Состав и назначение основных элементов персонального компьютера**

Текущий контроль по разделу 2. «Технические средства реализации информационных процессов» проводится в форме тестирования с целью оценки знаний и умений обучающихся по темам 2.1 и 2.2.

Перечень компетенций, проверяемых оценочным средством: ОПК-9.

### Тестирование

Тест по разделу «Технические средства реализации информационных процессов».

Перечень вопросов для подготовки к тесту:

- 1. История развития ЭВМ.
- 2. Поколения ЭВМ.

3. Классификация ЭВМ (по принципу действия, по этапам создания и используемой элементной базе, по назначению, по размерам и функциональным возможностям).

- 4. Понятия архитектуры и структуры ЭВМ. Принцип открытой архитектуры.
- 5. Принципы построения (принципы построения ЭВМ по Фон Нейману)
- 6. Функциональные части ЭВМ, их назначение и взаимосвязь.
- 7. Компьютеры выпускаемые в портативном варианте.
- 8. Состав системного блока.

9. Материнская плата (набор микросхем системной логики, северный и южный мост, системная и локальная шины и их разрядность, интерфейсы).

10. Дочерние платы (контроллеры, адаптеры, сетевая карта).

11. Порты – интерфейсы для подключения внешних устройств (параллельные, последовательные, USB, инфракрасные, gameport).

- 12. Процессор, его характеристики и принцип работы: АЛУ и УУ; регистры (адреса, команды, слова, общего назначения); система прерываний; система управления прямым доступом; принцип открытой архитектуры;
	- 13. Архитектуры процессоров. Многопроцессорная архитектура.
	- 14. Характеристики процессора (тактовая частота, разрядность).
	- 15. Понятие машинной команды.

16. Запоминающие устройства (классификация, принцип работы, основные характеристики).

17. Структура памяти ПК (ОЗУ, КЭШ-память 1 и 2 уровня, ПЗУ, буферная память). Емкость и время доступа. Кэширование. Статическая и динамическая память.

18. ВЗУ. Виды (НГМД, НЖМД, CD, DVD, НМЛ – магнитной ленте, ФЛЭШ- память, стримеры). Принцип работы. Основные характеристики ( скорость вращения, время доступа, емкость).

19. Устройства ввода данных. Их разновидности (мышь, трекбол, трекпоинт, сенсорная панель, джойстик, сканер, графический планшет, речевой ввод, цифровые камеры, Web- камеры, ТV- тюнеры). Принцип действия и основные характеристики

20. Устройства вывода данных. Их разновидности, принцип действия и основные характеристики.

21. Мониторы (ЭЛТ, LCD, PDP – газопламенные и др.). Принцип работы. Текстовый и графический режимы. Понятие пикселя. Важнейшие характеристики мониторов. Видеоадаптеры и их характеристики.

22. Принтеры. Их разновидности (последлвательно-печатающие, построчнопечатающие, шрифтовые, знакосинтезирующие, матричные, струйные, термопринтеры, лазерные, LED- принтеры). Принцип действия и основные характеристики.

23. Графопостроители (Плоттеры). Их разновидности, принцип действия и основные характеристики.

24. Звуковые карты и акустические системы. Их разновидности, принцип действия и основные характеристики.

25. Квантовые компьютеры, Биокомпьютеры, Нейрокомпьютеры.

### Типовой вариант теста.

# **1. Основные принципы построения цифровых вычислительных машин были разработаны...**

Тип вопроса: 1. Выбор единственно правильного ответа Вариантов ответов:

1. российским ученым академиком С.А. Лебедевым

- 2. американским ученым Дж. фон Нейманом
- 3. Адой Лавлейс
- 4. Ч. Беббиджем в Англии

### **2. Дигитайзер - это...**

Тип вопроса: 1. Выбор единственно правильного ответа

Вариантов ответов:

- 1. устройство, обеспечивающее согласование параметров входных и выходных сигналов в системе.
- 2. устройство поточечного координатного ввода графических изображений.
- 3. средство разработки и развития программного обеспечения.

#### **3. Для резервного копирования жесткого диска необходимо иметь...**

Тип вопроса: 1. Выбор возможных правильного ответа

Вариантов ответов:

- 1. Флоппи-диски
- 2. Плоттер
- 3. Трекбол или дигитайзер
- 4. Стример, записываемый CD диск
- 5. Накопитель с дисковым картриджем, магнитооптический накопитель

### **4. Какими параметрами характеризуются винчестеры?**

Тип вопроса: 1. Выбор единственно правильного ответа Вариантов ответов:

- 1. Байтами, Кбайтами, Мбайтами, Гбайтами.
- 2. Емкость, среднее время доступа к данным, скорость передачи данных.
- 3. Тактовой частотой и моделью.
- 4. 100-150 Вт, 300-330 Вт или 70-75 Вт.

### **5. Что такое сопроцессор?**

- 1. "Мозг" любого IBM PC-совместимого компьютера.
- 2. Микропроцессор с умножением частоты.
- 3. Семейство микропроцессоров фирмы Intel.
- 4. Устройство резервного копирования жесткого диска.

5. Специальное устройство-микросхема, необходимое для выполнения математических вычислений (математический сопроцессор) или для обработки элементов изображения (графический сопроцессор).

# **6. Перечислите основные устройства, находящиеся в системном блоке IBM PC.** Тип вопроса: 1. Выбор единственно правильного ответа

Вариантов ответов:

- 1. Приводной вал и вращающийся с ним диск.
- 2. Дисплей, клавиатура, принтер.
- 3. Клавиатура, принтер.
- 4. Материнская плата, блок питания, платы расширения, приводы накопителей.

# **7. Плоттер - это устройство...**

Тип вопроса: 1. Выбор единственно правильного ответа Варианты ответов:

- 1. для вывода чертежей, схем, диаграмм, изображений и др. информации на бумагу.
- 2. для считывания графической и текстовой информации в ПК.
- 3. для быстрого сохранения всей информации.
- 4. для ввода контурных изображений.
- 5. для обмена информацией с другими компьютерами.

# **8. В чем заключается "принцип открытой архитектуры"?**

Тип вопроса: 1. Выбор единственно правильного ответа Варианты ответов:

- 1. В легкости открывания системного блока.
- 2. В возможности усовершенствования его отдельных частей и использования новых устройств.
- 3. В легкости закрывания системного блока.
- 4. Легко перестраивается для выполнения необходимых программ.
- 5. В возможности вызова подсказки при работе.

### **9. Назначение оперативного запоминающего устройства?**

Тип вопроса: 1. Выбор единственно правильного ответа Варианты ответов:

- 1. Для ввода графической информации
- 2. Быстрого сохранения всей информации.
- 3. Для операций резервного копирования.
- 4. Для длительного хранения информации.
- 5. Для временного хранения информации.

### **10. Какие видеостандарты существуют в настоящее время?**

Тип вопроса: 1. Выбор единственно правильного ответа Варианты ответов:

- 1. Desctop, footprint и slimline.
- 2. Mini tower, midi tower и big tower.
- 3. Pentium и Pentium Pro.
- 4. Notebook, leptop и palmtop.
- 5. MDA, CGA, EGA, VGA и SVGA.

### **11. Определение ЭВМ?**

Тип вопроса: 1. Выбор единственно правильного ответа

Варианты ответов:

1. Совокупность прикладных программ, ориентированных на решение достаточно узкого класса задач конкретного пользователя.

2. Пакеты служебного назначения, деловые, программы телекоммуникации, обучающие программы, прикладные игровые программы.

3. Универсальное устройство, предназначенное не только для решения математических задач, но и для управления реальными производственными процессами, решения различных логических задач.

4. Устройство, предназначенное для хранения постоянной программной и справочной информации.

5. Устройство, используемое для долговременного хранения любой информации, которая может потребоваться для решения задач.

# 12. Какие накопители могут быть использованы лля хранения программ и данных в ІВМ РС-совместимых ПК?

- Тип вопроса: 2. Выбор возможных правильных ответов
- Варианты ответов:
- 1. Внешние дисководы.
- 2. На магнитной ленте и лисковые накопители.
- 3. Жесткий диск и флоппи диск.
- 4. Компакт-диски.

# 13. Лжойстик это...

Тип вопроса: 1. Выбор единственно правильного ответа

Варианты ответов:

- 1. устройство ввода контурных изображений.
- 2. кодирующий преобразователь.
- 3. аналоговое устройство ввода информации.
- 4. устройство для работы с графическим интерфейсом.
- 5. игровой порт

# 14. Кулер - это ...

Тип вопроса: 1. Выбор единственно правильного ответа

Варианты ответов:

- 1. специальный вентилятор охладитель, который устанавливается поверх кристалла процессора.
- 2. тактовый генератор.
- 3. гнездо в котором размещается процессор.
- 4. МОЛУЛЬ ПАМЯТИ.

# 15. Форматирование дисков - это...

Тип вопроса: 1. Выбор единственно правильного ответа

Варианты ответов:

- 1. сжатие информации на диске для архива.
- 2. операция поиска сбойных участков диска и пометка их как "плохие".
- 3. проверка дисков на содержание программ-вирусов.
- 4. операция дефрагментации информации на диске, ускоряющая чтение и запись дан-НЫХ.
- 5. операция разметки дисков на сектора и дорожки.

# 16. Что называется интерфейсом передачи данных?

Тип вопроса: 1. Выбор единственно правильного ответа Варианты ответов:

- 1. Соединяющая линия передачи данных, по которой осуществляется обмен информацией ведется между материнской платой и периферийным устройством.
- 2. Типоразмер системного блока
- 3. Видеоадаптер
- 4. Контроллер шины

# 17. Что такое USB?

- 1. Разъѐм для подключения звуковой карты.
- 2. Поддержка энергосбережения.
- 3. Адрес странички в Internet.
- 4. Программа-драйвер.
- 5. Интерфейс для подключения внешних устройств.

### **18. Что такое Chipset?**

Тип вопроса: 1. Выбор единственно правильного ответа Варианты ответов:

- 1. Средство обеспечения совместной работы приложений.
- 2. Возможность подключить до 127 внешних устройств.
- 3. Базовый набор микросхем.
- 4. Средство обеспечения работы сети.

### **19. Какие утверждения являются верными?**

- Тип вопроса: 2. Выбор возможных правильных ответов Варианты ответов:
- 1. USB интерфейс для подключения внешних устройств.
- 2. Кэш средство обеспечения совместной работы приложений.
- 3. Стример это устройство для вывода чертежей на бумагу.
- 4. Для резервного копирования жесткого диска необходимо иметь флоппи-диски.
- 5. Арифметические и логические операции над хранящимися в памяти машины данными выполняет процессор.

### **20. Сверхбыстрая память, предназначенная для хранения промежуточных результатов вычислений называется...**

Тип вопроса: 1. Выбор единственно правильного ответа

Варианты ответов:

1. КЭШ - память первого уровня

- 2. оперативная память
- 3. BIOS

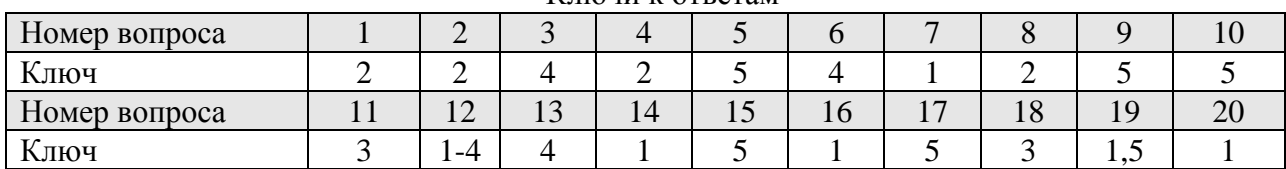

#### Ключи к ответам

Методические требования: тестирование проводится на одном из лабораторных занятий, идущего после изучения данного раздела программы. Время проведения 20 минут.. Время проведения 60 минут.

Ожидаемый результат - студент должен: знать технические средства реализации информационных процессов (ОПК-9).

Критерии оценки:

Оценка:

«отлично» выставляется обучающемуся, если получено более 80 % правильных ответов;

«хорошо» выставляется обучающемуся, если получено от 71 до 80 % правильных ответов;

«удовлетворительно» выставляется обучающемуся, если получено от 51 до 70 % правильных ответов;

«неудовлетворительно» выставляется обучающемуся, если получено менее 50 % правильных ответов.

Компетенция «ОПК-9» считается сформированной, если обучающийся получил по тесту более 50 % правильных ответов.

### **Раздел 3. Программные средства реализации**

#### **информационных процессов**

**Тема 3.1 Программное обеспечение**

**Тема 3.2 Прикладное программное обеспечение**

**Тема 3.3 Технологии обработки текстовой информации**

**Тема 3.4 Электронные таблицы MS Excel.**

**Тема 3.5 Технологии обработки графической информации** 

**Тема 3.6 Программы подготовки презентаций**

#### **Тема 3.7 Основы баз данных и знаний. СУБД MS Access**

Текущий контроль по разделу 3 «Программные средства реализации информационных процессов», проводится с целью оценки знаний и умений обучающихся по данному разделу и включает в себя :

- компьютерные тестирования по темам 3.1 -3.6 и 3.7;

- выполнения контрольных работ по темам 3.3 - 3.4, 3.7 (очное обучение);

Перечень компетенций, проверяемых оценочным средством: ОПК-9.

#### **Тестирование по темам 3.1 - 3.6**

Тестирование проходит с целью оценки знаний обучающихся по данным темам.

Тест 3- «Программные средства реализации информационных

#### процессов».

#### Перечень вопросов для подготовки к тесту:

1. Основные понятия: программа, программное обеспечение, утилитарные программы, программные продукты, freeware, shareware.

2. Основные характеристики программ.

3. Жизненный цикл программного продукта.

4. Классификация программного обеспечения.

5. Системное программное обеспечение. Структура системного программного обеспечения.

6. Операционные системы (понятие, виды, назначение, характеристика).

7. ОС: однозадачные и многозадачные, для рабочих станций и серверов, сетевые и однопользовательские, 16-32-64-разрядные.

8. Требования к ОС: надежность, защита программ и данных, предсказуемость, удобство, эффективность, гибкость, модифицируемость, ясность.

9. Основные модули ОС: базовая система ввода-вывода, загрузчик, ядро, драйверы, командный процессор, внешние команды-файлы.

10. История развития ОС и краткая характеристика.

11. Файловая структура операционных систем. Типы файловых структур: последовательные, прямые, индексно-последовательные, библиотечные.

12. Организация дискового пространства. Два уровня организации файловой системы: физический и логический. Файловая система FAT-16, FAT-32, NTFS.

13. Понятие логического и физического диска. Имена устройств. Понятие корневого каталога, подкаталога.

14. Папки и файлы (имена, расширения, правила записи имен файлов, типы файлов). Какие расширения имеют файлы: текстовые, электронных таблиц, баз данных, графические? Основные операции с файлами папками.

15. Операционные оболочки и драйверы.

16. Сервисное программное обеспечение. Назначение и характеристика: программы контроля и диагностики компьютера; файловые менеджеры; программы обслуживания магнитных дисков; программы записи и обслуживания компакт-дисков; программы обслуживания операционной системы; программы работы с архивами; антивирусные программы.

17. Прикладное программное обеспечение. Классификация, назначение и характеристика: проблемно-ориентированные; автоматизированного проектирования (САПР); общего назначения; офисные; методоориентированные; настольные издательские системы и системы подготовки технических документов; программные средства мультимедиа.

18. Технология обработки текстовой информации: назначение и расположение основных команд на вкладках ленты; форматирование текста; использование и создание стилей и шаблонов; установка параметров страницы; размещение и форматирование графических объектов, формул и таблиц; вычисления в таблицах; слияние и создание рассылки документов; нумерация страниц; создание автоматического оглавления; вставка сносок; оформление списка литературы.

19. Технологии обработки числовой информации в электронных таблицах Excel: назначение и расположение основных команд на вкладках ленты; расчѐты с использование функций; создание и форматирование таблиц; построение графиков и диаграмм; работа с листами; консолидация данных, статистическая обработка данных; фильтрация и группировка данных; создание сводных таблицы.

20. Компьютерная графика. Растровая и векторная графика.

21. Понятие пикселя. Разрешающая способность графического изображения и технических устройств.

22. Система адаптивных цветов (RGB) и система субъективных цветов (СМY).

23. Масштабирование и сжатие изображений. Типы графических файлов.

24. Программы для работы с графикой.

25. Технологии обработки графической информации.

26. Создание электронных презентаций: назначение и расположение основных команд на вкладках ленты; создание слайдов, их оформление и настройка на показ.

27. Пакеты программ мультимедиа. Электронные органайзеры. Их назначение и характеристика.

#### Типовой вариант теста.

#### **1. Какое утверждение является верным?**

Тип вопроса: 1. Выбор единственно правильного ответа Варианты ответов:

1. UNIX - многопользовательская, многозадачная ОС.

- 2. UNIX мобильная ОС, легко переносимая на разные типы компьютеров.
- 3. MS DOS многозадачная ОС.
- 4. Операционная система (ОС) функциональный эквивалент воображаемого компьютера с заданной конфигурацией.

# **2. Какие из перечисленных ниже программных продуктов относятся к системам автоматизированного проектирования?**

Тип вопроса: 1. Выбор единственно правильного ответа Варианты ответов:

1. Microsoft Access, Mathcad.

- 2. Microsoft Word, Microsoft Excel.
- 3. AutoCad, Solid Works, Компас, T-Flex CAD.
- 4. Mathematica, Maple.
- 5. Internet Explorer.

### **3. Какие утверждения являются верными?**

Тип вопроса: 2. Выбор возможных правильных ответов.

Варианты ответов:

1. freeware - бесплатные программы, свободно распространяемые.

2. shareware - некоммерческие (условно-бесплатные) программы.

3. OEM-программы - встроенные программы, устанавливаемые на компьютер.

4. Windows NT - упрощѐнная ОС, ориентированная на домашнего пользователя.

5. MS DOS - ОС с графическим интерфейсом пользователя.

# **4. Комплекс программных средств, осуществляющих управление ресурсами компьюте-**

# **ра и прикладными программами, а так же их взаимодействием между собой и пользователем называется…**

Тип вопроса: 1. Выбор единственно правильного ответа Варианты ответов:

- 1. операционной системой.
- 2. утилитами
- 3. системой автоматизированного проектирования
- 4. пакетами прикладных программ
- 5. инструментарием технологии программирования

### **5. Что такое ярлык?**

Тип вопроса: 1. Выбор единственно правильного ответа Варианты ответов:

- 1. Ссылка на объект Windows.
- 2. Поименованная область на магнитном диске.
- 3. Черная стрелка в углу пиктограммы.
- 4. 32 разрядная операционная система.
- 5. Это место, где лежит файл.

### **6. Что такое папки Windows?**

Тип вопроса: 1. Выбор единственно правильного ответа

- Варианты ответов:
- 1. Переключатели задач.
- 2. Ссылки на документы.
- 3. Программы.
- 4. Перекрестные ссылки.
- 5. Обозначают каталоги, по которым распределены все аппаратные и программные компоненты ПК.

### **7. Среди программ: a) программы архивирования данных; b) игры; c) средства компьютерной графики и анимации; d) отладчик - являются прикладными...**

Тип вопроса: 1. Выбор единственно правильного ответа

Варианты ответов:

- 1. b, d
- 2. с, d
- 3. b, c
- 4. a, c

5. a, d

### **8. К системным программам относятся...**

Тип вопроса: 1. Выбор единственно правильного ответа Варианты ответов:

- 1. Операционные системы и утилиты.
- 2. Операционная система и MS Office.
- 3. Утилиты и системы автоматизированного проектирования.
- 4. Офисные программы и драйвера.
- 5. Языки программирования и утилиты.

# **9. Среди программ: а) средства создания информационных систем; в) средства машинного перевода; с) антивирусные программы; d) программа обслуживания дисков - является сервисными...**

- 1. в, d
- 2. а, d
- 3. а, с
- 4. в, с
- 5. с, d

# **10. Совокупность программных средств и документации, обеспечивающих целесообразное использование ЭВМ в интересах пользователя называется…**

Тип вопроса: 1. Выбор единственно правильного ответа

Варианты ответов:

- 1. программным обеспечением.
- 2. оболочкой операционной системы.
- 3. интерфейсом.
- 4. интерпретатором.
- 5. файловой системой.

### **11. Если вы хотите сохранить измененный документ вторично под тем же названием необходимо выбрать команду:**

- Тип вопроса: 1. Выбор единственно правильного ответа
- Варианты ответов:
- 1. Сохранить
- 2. Открыть
- 3. Сохранить как
- 4. Открыть

### **12. Какая вкладка отвечает за настройку параметров страницы?**

Тип вопроса: 1. Выбор единственно правильного ответа Варианты ответов:

- 1. Главная
- 2. Вставка
- 3. Разметка страницы
- 4. Макет

### **13. Какой ориентации листа нет?**

Тип вопроса: 1. Выбор единственно правильного ответа? Варианты ответов:

1. Книжная

- 2. Журнальная
- 3. Альбомная

### **14. Какой способ запуска программы не правильный?**

Тип вопроса: 1. Выбор единственно правильного ответа Варианты ответов:

1. Двойной щелчок по кнопке на рабочем столе.

- 2. Пуск → Все программы → Стандартные → Microsoft Word 2010.
- 3. Пуск → Все программы→Microsoft Office → Microsoft Word 2010

### **15. С помощью какой вкладки можно вставить Таблицу?**

Тип вопроса: 1. Выбор единственно правильного ответа

Варианты ответов:

- 1. Главная
- 2. Вставка
- 3. Разметка страницы
- 4. Файл

# **16. Для решения уравнения с одним неизвестным в Excel можно использовать опцию….**

- 1. мастер
- 2. параметры
- 3. анализ данных
- 4. подбор параметра

**17. Представлен фрагмент электронной таблицы. После включения автофильтра и установки фильтров по полям: Физика >3, Математика >3, на экране будут отображены записи о студентах…..**

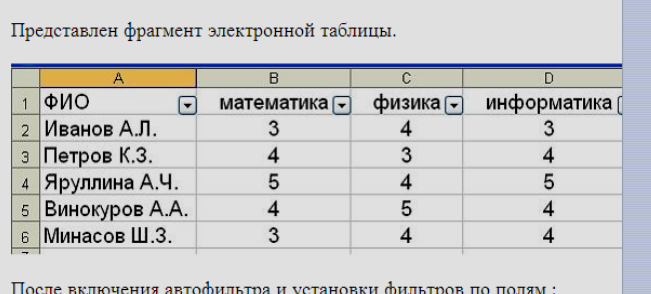

Петров К.З., Яруллина А.Ч., Винокуров А.А., Минасов Ш.З. Иванов А.Л., Петров К.З., Яруллина А.Ч., Винокуров А.А., Минасов Ш.З.

Иванов А.Л., Яруллина А.Ч., Винокуров А.А., Минасов Ш.З.

Яруллина А.Ч., Винокуров А.А., Минасов Ш.З.

Физика >3 Информатика >3

на экране будут отображены записи о студентах...

# **18. Представлен фрагмент электронной таблицы в режиме отображения формул. Значение в ячейке B3 будет равно….**

Тип вопроса: 1. Выбор единственно правильного ответа

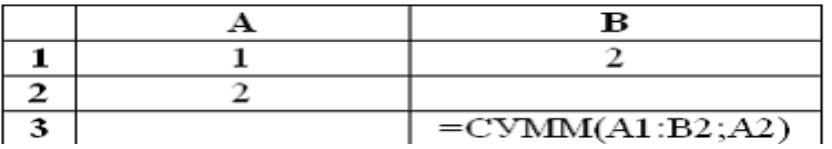

Варианты ответов:

- 1. 3
- 2. 1
- 3. 7
- 4. 5

### **19. Основным элементом презентации является….**

Тип вопроса: 1. Выбор возможных правильных ответов Варианты ответов:

- 1. текст
- 2. слайд
- 3. диаграмма
- 4. графика

**20.** В компьютерной графике **24- битовая цветовая триада RGB (255, 255, 255) представляет …**

- 1. синий цвет
- 2. черный цвет
- 3. красный цвет
- 4. белый цвет

| Номер вопроса |        |        |    |    |   |                |    |  |
|---------------|--------|--------|----|----|---|----------------|----|--|
| Ключ          | ັ      | ن کی ط |    |    |   |                |    |  |
| Номер вопроса | $\sim$ | IJ     | 14 | IJ | O | $\overline{ }$ | 18 |  |
| Ключ          |        |        |    |    |   |                |    |  |

Ключи к ответам

Методические требования: тестирование по разделу «Программные средства реализации информационных процессов» проводится на лабораторном занятии. Время проведения 30 минут. Время проведения 60 минут.

Ожидаемые результаты – студент должен знать: программные средства реализации информационных процессов (ОПК-9); основные информационные технологии обработки числовой, текстовой и графической информации (ОПК-9).

Критерии оценки:

Опенка:

«отлично» выставляется обучающемуся, если получено более 90 % правильных ответов;

«хорошо» выставляется обучающемуся, если получено от 75 до 90 % правильных ответов;

«удовлетворительно» выставляется обучающемуся, если получено от 51 до 75 % правильных ответов;

«неудовлетворительно» выставляется обучающемуся, если получено менее 50 % правильных ответов.

Компетенция «ОПК-9» считаются сформированными, если обучающийся получил по тесту более 50 % правильных ответов.

### **Тема 3.3 Технологии обработки текстовой информации Тема 3.4 Электронные таблицы**.

Текущий контроль по темам 3.3 и 3.4 проводится в виде контрольной работы (очная форма обучения), с целью оценки практических навыков и умения обучающихся выполнять обработку числовой, текстовой и графической информации с использованием текстового редактора Ms Word и электронных таблиц Ms Excel.

# **Контрольная работа № 2**

по темам: 3.3 «Технологии обработки текстовой информации»

3.4 «Электронные таблицы»

Типовой вариант контрольной работы

**Задание 1.** На первой странице в текстовом редакторе Word сформируйте электронное оглавление по образцу, предварительно набрав названия разделов на отдельных страницах**.**

### Оглавление

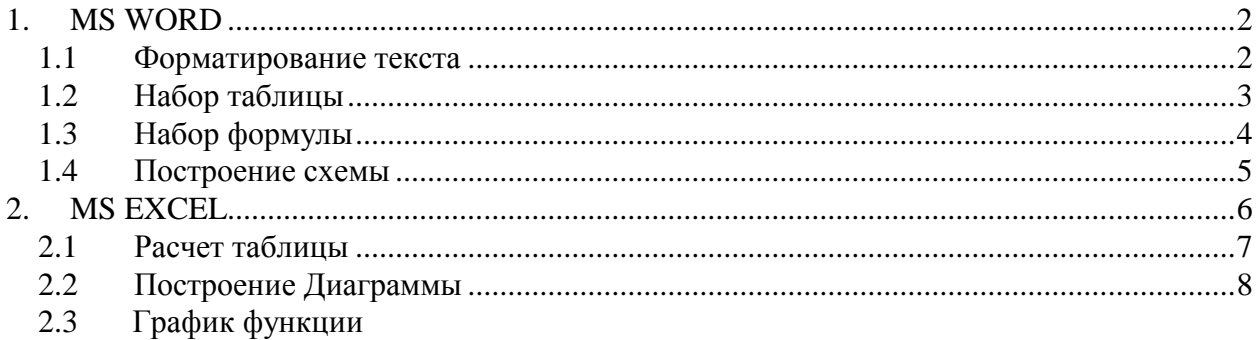

**Задание 2.** На странице 2 наберите текст по образцу

*Переименование стилей*

1. В меню **Сервис** выберите команду **Шаблоны** и надстройки.

- 2. Нажмите кнопку **Организатор.**
- 3. Выберите вкладку **Стили**.

4. Для документа или шаблона в поле **В** выберите макрос, который необходимо переименовать, и нажмите кнопку **Переименоват**ь. 5. В диалоговом окне **Переименование введите новое имя.**

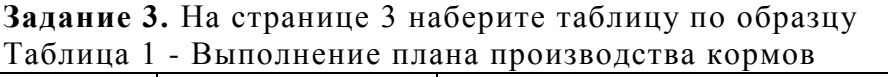

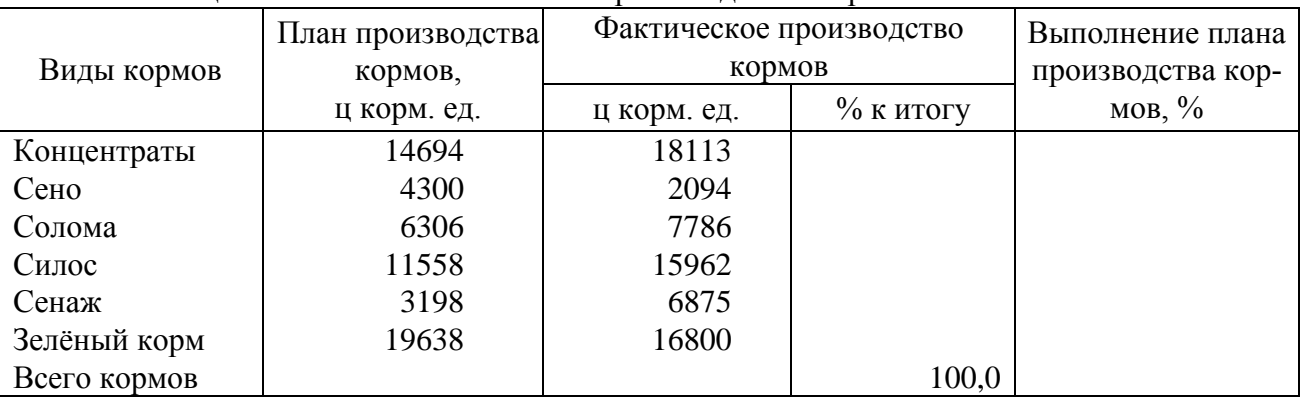

**Задание 4.** На странице 4 наберите формулу

 $\overline{\mathcal{L}}$  $\left\{ \right.$  $\left| \right|$  $+\sqrt[4]{y}$ , ecли  $x$  $+ y<sup>4</sup>$ , ecru x >  $=$ *x* +  $\frac{4}{3}$ *y*, *ecли x* < *y*  $x^3 + y^4$ , если *x* > y *Z* , ,  $\frac{4}{x} + \frac{4}{x}$ 3 4

**Задание 5**. На странице 5 постройте схему по образцу

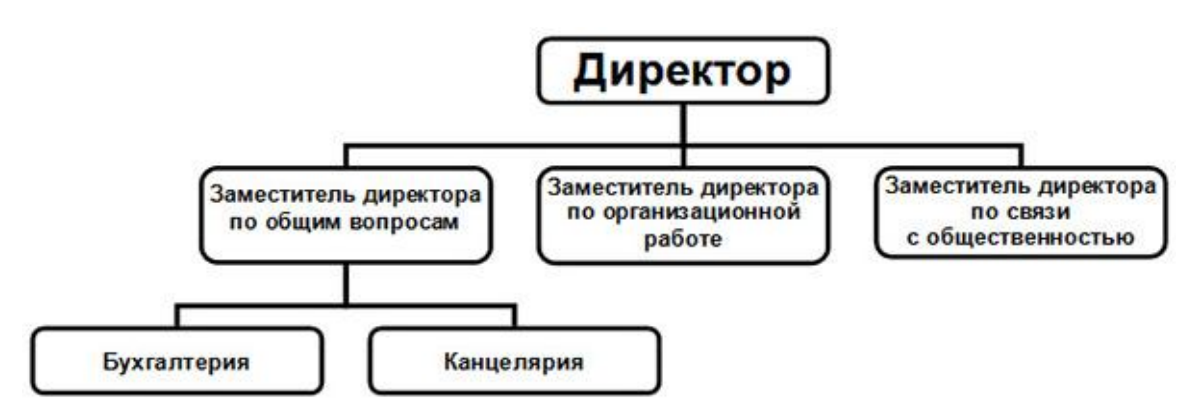

**Задание 6.** По данным приведѐнной выше таблицы выполните расчѐты в Excel. Округлить результаты вычислений с точностью до 0,01. Затем скопируйте таблицу с расчѐтами на лист 6.

**Задание 7**. По данным таблицы постройте диаграмму в Excel и скопируйте еѐ в Word на лист 7.

**Задание 8**. Постройте график функции в Excel и скопируйте его в Word на лист 8.

$$
y = \frac{1 + x^2}{1 + 2x^2}
$$
, X *men x x x x y x y x y x y x y x y x y x y x y x y x y x y y x y x y x y x y y x y x y x y x y x y x y x y x y x y x y x y x y x y x y x y x y x y x y x y x y x y x y x y x y x y x y x y x y x y x y x y x y x y x y x y x y x y x y x y x y x y x y x* 

Методические требования: контрольная работа проводится на лабораторном занятии. Время проведения 1ч 30 минут. Студент выполняет задание в приложении MS Word и NS Excel.

Ожидаемый результат- студент должен:

- уметь пользоваться операционной системой и основными офисными приложениями; работать с числовой, текстовой и графической информацией (ОПК-9);

- владеть: навыками обработки информации посредством современных компьютерных технологий с использованием приложений MS Office (ОПК-9);.

Критерии оценки:

- «отлично» выставляется обучающемуся, если: правильно выполнены все задания, работа оформлена аккуратно;

- «хорошо» выставляется обучающемуся, если: правильно выполнены любые 6 заданий, из восьми;

- «удовлетворительно» выставляется обучающемуся, если правильно выполнены любые 3 задания по MS Word и 2 задания по MS Exсel.

- «неудовлетворительно» выставляется обучающемуся, если выполнено менее 5 заданий из восьми.

Компетенция «ОПК-9» считается сформированными, если обучающийся получил по контрольной работе оценки «удовлетворительно» или «хорошо» или «отлично».

### **Тема 3.7 Основы баз данных и знаний. СУБД MS Access**

Текущий контроль по теме 3.7 проводится в форме тестирования с целью оценки знаний обучающихся по данному разделу.

Перечень компетенций, проверяемых оценочным средством: ОПК-9.

### Тестирование

### Тест 5- Базы данных

Перечень вопросов для подготовки к тесту:

1. Понятие баз данных (БД) и баз знаний.

2. Модели БД.

3. Базы данных: (Иерархические, Сетевые, Реляционные БД, Объектно-

ориентированные БД).

- 4. Система управления БД. Характеристика СУБД.
- 5. Реляционные БД.
- 6. Понятие «Транзакция».
- 7. Языки современной СУБД.
- 8. Обеспечение целостности БД.
- 9. Обеспечение безопасности БД.
- 10. Поддержка функционирования в сети.
- 11. Поддержка взаимодействия с Windows-(приложениями)

12. Модели данных (модели предметной области, инфологическая модель, даталогическая модель, иерархическая модель, сетевая модель, физическая модель).

13. Реляционные БД. Назначение и возможности MS Access

14. Основные объекты реляционных баз данных. Понятия и назначение таблиц, форм, запросов, отчѐтов.

15. Этапы проектирования БД.

16. Понятие таблицы, поля, записи, ключа (простого, составного, внешнего, ключа связи), атрибута.

17. Основные вкладки, разделы и команды ленты программы MS Access.

- 18. Область навигации и еѐ настройка в программе MS Access.
- 19. Порядок создания таблиц разными способами.
- 20. Схема данных. Установка и изменение связи между таблицами.

21. Порядок создания форм разными способами.

- 22. Создание запросов.
- 23. Виды запросов. Порядок создания.
- 24. Основные условия выборки данных в запросах.
- 25. Вилы отчётов. Порядок создания отчётов.
- 26. Области отчёта. Размещение элементов в областях.

27. Элементы, размещаемые в отчёте (текстовые и числовые поля, поля даты, графические объекты).

- 28. Группировка данных в отчёте.
- 29. Размещение текстовых и вычисляемых полей в отчете.
- 30. Поиск, обработка и сохранение информации в БД.

### Типовой вариант теста.

# 1. Простейший объект БД для хранения значений одного параметра реального объекта или процесса называется...

Тип вопроса: 1. Выбор единственно правильного ответа Варианты ответов:

 $1.$  форма

- 2. запись
- $3. \text{ поле}$
- 4. ключ
- 5. структурирование данных

#### 2. Объект БД для хранения значений нескольких параметров реального объекта или процесса называется ...

Тип вопроса: 1. Выбор единственно правильного ответа Варианты ответов:

- $1.$  форма
- 2. запись
- 3. ключ
- 4. поле
- 5. структурирование данных

### 3. Ключ может быть...

Тип вопроса: 1. Выбор единственно правильного ответа

- Варианты ответов:
- 1. простым или составным
- 2. простым или комбинированным
- 3. однострочным
- 4. МНОГОСТРОЧНЫМ

# 4. Для наглядного отображения связей между таблицами служит....

Тип вопроса: 1. Выбор единственно правильного ответа

Варианты ответов:

- 1. схема данных
- 2. условие на значение
- 3 сообщение об ошибке
- 4. список подстановки

# 5. Объекты, размещаемые в примечании отчёта БД, будут выводиться...

- 1. на каждой странице отчёта.
- 2. на первой странице отчёта.
- 3. на последней странице отчёта.
- 4. на второй странице отчёта.
- 5. на первой и последней странице отчёта.

### **6. Основным элементом СУБД MS Access является....**

Тип вопроса: 1. Выбор единственно правильного ответа Варианты ответов:

- 1. таблица
- 2. форма
- 3. запись
- 4. поле

### **7. Результатом запроса к реляционной БД (СУБД Access), изображенного на рисунке, является таблица, содержащая...**

Тип вопроса: 1. Выбор единственно правильного ответа

Варианты ответов:

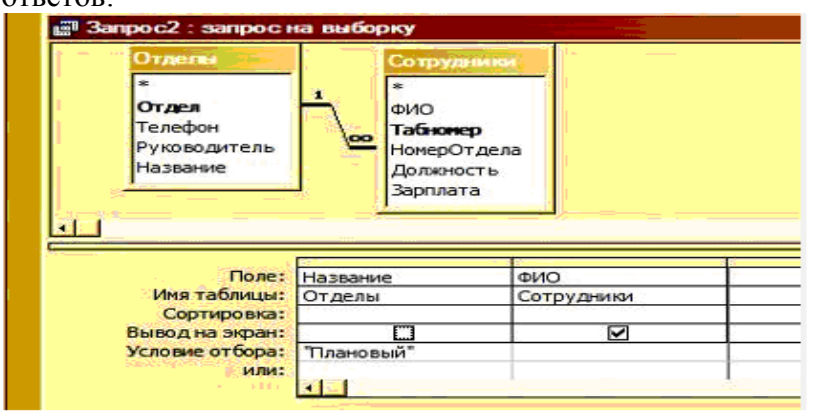

1. фамилии сотрудников тех отделов, которые перечислены в таблице Отделы

- 2. вся информация о сотрудниках Планового отдела
- 3. номера и названия всех отделов и фамилии сотрудников Планового отдела
- 4. фамилии сотрудников Планового отдела
- 5. названия отделов, за исключением Планового, и работающих в них сотрудниках

### **8. В классификации типов СУБД отсутствуют....**

Тип вопроса: 1. Выбор единственно правильного ответа

Варианты ответов:

- 1. модемные
- 2. иерархические
- 3. реляционные
- 4. сетевые

# **9. По степени универсальности различают классы: а) СУБД общего назначения, б) специализированные СУБД, в) процедурные СУБД, г) программно-ориентированные СУБД.**

Тип вопроса: 1. Выбор единственно правильного ответа Варианты ответов:

- 1. а, г
- 2. в, г
- 3. а, б

**10. Созданный пользователем графический интерфейс для ввода, изменения и удаления данных в базу данных (БД) называется…**

Тип вопроса: 1. Выбор единственно правильного ответа

Варианты ответов:

- 1. форма
- 2. запись
- 3. поле
- 4. ключ

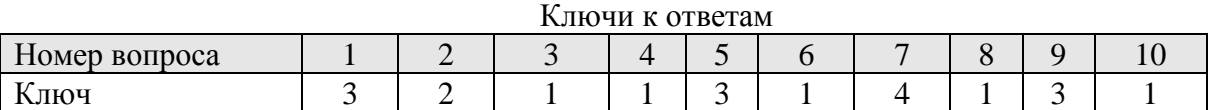

Методические требования: тестирование по разделу « Базы данных» проводится на лабораторном занятии. Время проведения 20 минут.

Ожидаемый результат - студент должен знать основные понятия баз данных и технологию работы с ними (ОПК-9).

Критерии оценки:

Оценка:

«отлично» выставляется обучающемуся, если получено более 90 % правильных ответов;

«хорошо» выставляется обучающемуся, если получено от 75 до 90 % правильных ответов;

«удовлетворительно» выставляется обучающемуся, если получено от 51 до 75 % правильных ответов;

«неудовлетворительно» выставляется обучающемуся, если получено менее 50 % правильных ответов.

Компетенция «ОПК-9» считается сформированной, если обучающийся получил по тесту положительные оценки.

### **Контрольная работа № 3**

по теме 5 «Проектирование БД. СУБД Access

### Типовой вариант работы

**Задача 1.** Создать отчет «Информация о клиентах» по данным таблицы «Покупатели», выбрав данные с вложенной группировкой по организационным формам и по датам первого контакта (по годам). В отчет включить все поля, кроме кода клиента. Вывести в отчете количество покупателей в каждой группе и в целом по таблице. Указать в отчете фамилию составителя.

**Задача 2**. Выбрать данные по счетам-фактурам на сумму от 15000 р. до 90000 р. Сформировать по ним отчет с группировкой по кварталам и расчетом итоговых сумм покупок по каждой группе и в целом по таблице.

**Задача 3.** Создать отчет «Информация о продажах» по данным таблицы «Реестр счетов», выбрав данные с вложенной группировкой по месяцам и суммам продаж (с интервалом 5000 р.). Вывести сумму покупок по каждой группе и в целом по таблице. Указать в отчете фамилию составителя.

Методические требования: контрольная работа проводится на лабораторном занятии. Время проведения 1час. Студент выполняет задания в приложении Microsoft Access 2010.

Ожидаемые результаты - студент знать основные понятия баз данных и технологию работы с ними; владеть навыками поиска, обработки, анализа и сохранения информации посредством современных компьютерных и сетевых технологий с использованием приложений MS Office (ОПК-9).

Критерии оценки:

- «зачтено» выставляется обучающемуся, если он правильно решил не менее 2х задач;

- «не зачтено» выставляется обучающемуся, если он допускает существенные ошибки, неуверенно, с большими затруднениями решает задачи.

Компетенции «ОПК-9» считается сформированными, если обучающийся получил по контрольной работе «зачтено».

**Раздел 4. Локальные и глобальные сети. Основы информационной безопасности Тема 4.1 Локальные и глобальные сети**

**Тема 4.2 Основы информационной безопасности**

Текущий контроль по разделу 4. «Локальные и глобальные сети. Основы информационной безопасности» проводится в форме тестирования и написания реферата с целью оценки знаний обучающихся по данному разделу.

Перечень компетенций, проверяемых оценочным средством: ОПК-9, ТФ А/01.6.

Тест 4- «Локальные и глобальные сети. Основы информационной безопасности». Вопросы для подготовки к тесту:

 $1<sub>1</sub>$ Сетевые технологии обработки данных: OLAP - технологии; технология Bluetooth; системы реального времени; электронная коммерция и др.)

Основные компоненты сети (компьютеры, коммуникационное оборудование,  $2<sub>1</sub>$ операционные системы, сетевые приложения).

Уровни взаимодействия компьютеров (физический, канальный, транспортный, се-3. ансовый, уровень представления данных, прикладной). Сетевые стандарты.

 $\overline{4}$ . Классификация компьютерных сетей (LAN, MAN, WAN, коммерческие, корпоративные, вычислительные, смешанные, информационные, однородные и неоднородные, беспроводные сети).

Архитектура сети. Наиболее распространенные архитектуры (Ethernet- широкове-5. щательная, Arenet-сеть соединенных ресурсов, TokenRing- эстафетная кольцевая сеть с передачей маркера, FDDI- высокоскоростная передача данных по оптоволоконке, АТМ - передача видео цифровых данных, голоса по одной линии).

Архитектура сети «Клиент – Сервер» (сервер, клиент, рабочие группы, политика 6. сети, одноранговые сети, сети с выделенным сервером).

Администрирование сети. Сетевая политика.  $7<sub>1</sub>$ 

8. Основные вилы топологий.

9. Аппаратные компоненты сети (каналы передачи данных: аналоговые, цифровые, узкополосные и широкополосные, радиоканалы и спутниковые каналы, оптоволоконные каналы.

10. Понятия: витая пара, коаксиальный кабель, коммутация сообщений, виртуальный канал, сетевой адаптер, маршрутизатор, мост, шлюз, трансивер, повторитель - репитер, модем).

11. Программное обеспечение компьютерных сетей.

12. История развития Интернет.

13. Организация сети Интернет. Протоколы передачи данных (межсетевой, транспортного уровня, протоколы уровня сеансов, протоколы уровня представления данных.

14. Адресация компьютеров в сети (IP – адрес, доменное имя, служба DNS).

15. Подключение к Интернет.

16. Услуги Интернет (Telnet – удаленный доступ, FTP-передача файлов, NFSраспределенная файловая система, News - новости, Lpr- сетевая печать, и др.: Ping, Talk, Whois, Finger, Webster, Goper, WASE).

17. Система телеконференций USENET (news, comp, rec, sci, soc, talk, misc).

- Системы информационного поиска (поисковые порталы и системы). 18.
- 19. Служба WWW.
- 20. Служба FTP.

21. Электронная почта.

- 22. Служба ISQ, IRC.
- 23. Технологии мультимедиа.

24. Понятие и основные виды компьютерных преступлений. (Компьютерные пираты, метод троянского коня, логические бомбы, несанкционированный доступ, разработка и распространение вирусов, преступная небрежность, подделка компьютерной информации, хишение)

25. Предупреждение компьютерных преступлений. Технические, организационные, правовые методы.

- 26. Средства физической защиты информации.
- 27. Программные и аппаратные методы защиты.

28. Шифрование данных ( симметричным и несимметричные криптографические системы, публичный и закрытый ключи)

- 29. Принцип достаточности защиты.
- 30. Понятие об электронной подписи.
- 31. Понятие об электронных сертификатах.
- 32. Защита от несанкционированного доступа.
- 33. Защита информации при удаленном доступе.
- 34. Защита от компьютерных вирусов.
- 35. Вирусы их классификация, характеристика, проявление. Загрузочные вирусы,

Файловые вирусы, Макро-вирусы, Полиморфик-вирусы, Стелс-вирусы, Резидентные вирусы, Прочие "вредные программы", IRC-черви, Сетевые вирусы.

36. Антивирусные программы. Характеристика и принцип работы. (Сканеры, CRCсканеры, Блокировщики, Фаги и Полифаги, Иммунизаторы).

- 37. Правовые аспекты защиты.
- 38. Защита информации и сведений, составляющих государственную тайну.

Типовой вариант теста.

# **1. Что такое баннер?**

Тип вопроса: 1. Выбор единственно правильного ответа Варианты ответов:

- 1. Стандарт на аппаратное и программное обеспечение.
- 2. Internet узел, подключѐнный к двум различным сетям.
- 3. Картинка с рекламной информацией.
- 4. Сервер в составе Internet.

5. Протокол передачи гипертекстовой информации.

# **2. Что такое HTML?**

Тип вопроса: 1. Выбор единственно правильного ответа Варианты ответов:

- 1. Программа просмотра страниц в Internet.
- 2. Язык, на котором написаны все странички в Internet.
- 3. Протокол передачи Web страниц.
- 4. Число зарегистрированных в мире доменов.

# **3. Средство Internet UseNet предназначено для...**

Тип вопроса: 1. Выбор единственно правильного ответа Варианты ответов:

- 1. обмена письмами с другими пользователями.
- 2. обмена сообщениями между пользователями.
- 3. создания Web страниц.
- 4. обмена файлами между узлами.
- 5. обмена сообщениями в реальном времени.

# **4. Что такое TCP?**

Тип вопроса: 1. Выбор единственно правильного ответа Варианты ответов:

1. Протокол, определяющий каким образом информация должна быть разбита на пакеты и отправлена в Internet.

- 2. Язык, на котором написаны все странички в Internet.
- 3. Точный идентификатор месторасположения любого устройства, работающего в Internet (Например: WWW.zaural.ru)
- 4. Программа просмотра страниц Internet.

# **5. Что является доменом?**

Тип вопроса: 1. Выбор единственно правильного ответа Варианты ответов:

- 1. 123.015.326.150
- 2. Netscape Communicator.
- 3. Internet Explorer.
- 4. [WWW.MCP.COM](http://www.mcp.com/)

### **6. Схема соединения узлов сети называется**

Тип вопроса: 1. Выбор единственно правильного ответа Варианты ответов:

- 1. топологией
- 2. протоколом
- 3. доменом
- 4. маркером

### **7. Основным средством антивирусной защиты является....**

Тип вопроса: 1. Выбор единственно правильного ответа

Варианты ответов:

- 1. периодическая проверка списка автоматически загружаемых программ
- 2. периодическая проверка списка загружаемых программ
- 3. периодическая проверка компьютера с помощью антивирусного программного обеспечения
- 4. использование сетевых экранов при работе в сети Интернет

### **8.. Сетевые черви - это .....**

Тип вопроса: 1. Выбор единственно правильного ответа

Варианты ответов:

- 1. программы, распространяющиеся только при помощи электронной почты через Интерннет
- 2. программы, которые изменяют файлы на дисках, и распространяются в пределах компьютера
- 3. программы, которые не изменяют файлы на дисках, а распространяются в компьютерной сети, проникают в операционную систему компьютера, находят адреса других компьютеров или пользователей и рассылают по этим адресам свои копии
- 4. вредоносные программы, действия которых заключается в создании сбоев при питании компьютера от эл. сети.

# **9. К недостаткам антивирусных средств относят....**

Тип вопроса: 1. Выбор единственно правильного ответа Варианты ответов:

- 1. автоматическую проверку всех открываемых файлов
- 2. невозможность лечения "подозрительных на вирусы" объектов
- 3. необходимость постоянного обновления вирусных баз
- 4. разнообразие настроек

### **10. Заражение компьютерным вирусом НЕ может проявляться как...**

Тип вопроса: 1. Выбор единственно правильного ответа Варианты ответов:

- 1. вибрация монитора
- 2. изменение даты и времени модификации файлов
- 3. появление на экране непредусмотренных сообщений
- 4. замедление работы компьютера

### **11. Криптографическое преобразование информации это...**

Тип вопроса: 1. Выбор единственно правильного ответа Варианты ответов:

1. резервное копирование

- 2. введение системы паролей
- 3. ограничение доступа
- 4. шифрование

# **12. Задан адрес электронной почты в сети Internet: user\_name@int.glasnet.ru. Каково имя владельца электронного адреса?**

Тип вопроса: 1. Выбор единственно правильного ответа

Варианты ответов:

- 1. int.glasnet.ru
- 2. glasnet.ru
- 3. user\_name
- 4. ru

# **13. Компьютерные сети, в которых нет выделенного сервера, а все локальные компьютеры могут общаться друг с другом на "равных правах" называются...**

Тип вопроса: 1. Выбор единственно правильного ответа

- Варианты ответов:
- 1. многоранговыми
- 2. одноранговыми.
- 3. витой парой
- 4. рабочими станциями.

# **14. Что не является причиной случайных воздействий на информацию?**

Тип вопроса: 1. Выбор единственно правильного ответа

Варианты ответов:

- 1. Отказы и сбои в аппаратуре.
- 2. Копирование и подмена данных.
- 3. Структурные, алгоритмические и программные ошибки.
- 4. Аварийные ситуации

# **15. Характерным проявлением действия macro-вирусов является...**

Тип вопроса: 1. Выбор единственно правильного ответа

Варианты ответов:

- 1. Могут заражать только компьютеры IBM-PC.
- 2. Невозможность записи документа в другой каталог / на другой диск командой сохранить.
- 3. Невозможность загрузки Windows.
- 4. Невозможность обращения системы к BIOS.

# **16. Признаки проявления вирусов следующие...**

Тип вопроса: 1. Выбор единственно правильного ответа Варианты ответов:

- 1. медленная работа ЭВМ, изменение размеров файла, невозможность загрузки операционной системы и др.
- 2. сообщение о невозможности получения / отправки писем по e-mail, подключения к Internet и др.
- 3. выход из строя блока питания ЭВМ, физические повреждения жесткого диска и др. повреждения.
- 4. невозможность обращения к серверам, принтерам и др. устройствам использующимся в сети.

### **17. Микропрограммы, которые запускаются вместе с открываемыми нами Web-**

**страницами (например, рекламные окна), с помощью которых можно получить доступ к содержимому вашего жесткого диска называются**

Тип вопроса: 1. Выбор единственно правильного ответа

- Варианты ответов:
- 1. "Скриптами убийцами".
- 2. Макро-вирусами.
- 3. "Троянцами".
- 4. "Червями".

### 18. Компьютерным вирусом называется...

Тип вопроса: 1. Выбор единственно правильного ответа

Варианты ответов:

- 1. прикладная программа (программа-ревизор, программа-детектор, программафильтр и др.)
- 2. программа, запоминающая исходное состояние программ, каталогов и системных областей диска.
- 3. специально написанная программа, способная самопроизвольно присоединиться к другим программам.
- 4. программа ложного срабатывания ЭВМ.

# 19. Один их распространенных методов, значительно повышающий безопасность передачи в сетях ЭВМ, данных, хранящихся в удаленных устройствах памяти, и при обмене информацией между удаленными объектами называется...

Тип вопроса: 1. Выбор единственно правильного ответа

Варианты ответов:

- 1. методом маскировки.
- 2. методом криптографического преобразования.
- 3. методом фальсификации (подделки).
- 4. методом идентификации.

### 20. Пути проникновения вирусов в ЭВМ.

Тип вопроса: 1. Выбор единственно правильного ответа

Варианты ответов:

1. компьютерные сети, диски.

- 2. трансмиссивный.
- 3. по электросети.
- 4. элементарный

#### $V_{\text{max}}$   $\mu$  or  $\rho$

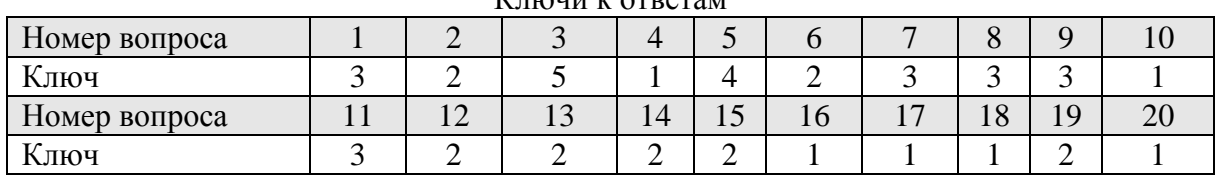

Методические требования: тестирование проводится а одном из лабораторных занятий, идущих после изучения данного раздела. Время проведения 20 минут.

Ожидаемые результаты: студент должен:

- знать основные понятия локальных и глобальных сетей, основы компьютерной коммуникации, принципы организации вычислительной сети; основы информационной безопасности, методы и средства защиты информации (ОПК-9).

# Опенка:

Критерии оценки: «отлично» выставляется обучающемуся, если получено более 90 % правильных отве-

TOB:

«хорошо» выставляется обучающемуся, если получено от 75 до 90 % правильных ответов;

«удовлетворительно» выставляется обучающемуся, если получено от 51 до 75 % правильных ответов;

«неудовлетворительно» выставляется обучающемуся, если получено менее 50 % правильных ответов.

Компетенция «ОПК-9» считается сформированной, если студент по данному тесту получил оценки «удовлетворительно» или «хорошо» или «отлично».

#### Темы для рефератов:

- 1. Принципы построения компьютерных сетей.
- 2. Архитектура компьютерных сетей.

3. Основные компоненты сети (компьютеры, коммуникационное оборудование, операционные системы, сетевые приложения).

- 4. Аппаратные компоненты сети.
- 5. Программное обеспечение компьютерных сетей.
- 6. Классификация компьютерных сетей.
- 7. Сетевые стандарты

8. Обмен данными по сети. Протоколы передачи данных (межсетевой, транспортного уровня, протоколы уровня сеансов, протоколы уровня представления данных.

9. Топологии вычислительных сетей

- 10. Администрирование сети. Сетевая политика.
- 11. Локальные сети.
- 12. Корпоративные сети.
- 13. Глобальные сети.
- 14. Глобальная сеть Fidonet.
- 15. История развития Интернет.
- 16. Методы поиска и получения информации с использованием ресурсов Internet.

17. Сетевые технологии обработки данных: OLAP –технологии; технология Bluetooth;

системы реального времени; электронная коммерция и др.)

18. История развития Интернет.

- 19. Адресация компьютеров в сети (IP адрес, доменное имя, служба DNS).
- 20. Спосбоы подключения к Интернет.
- 21. Услуги Интернет (Telnet удаленный доступ, FTP-передача файлов, NFS-

распределенная файловая система, News – новости, Lpr- сетевая печать, и др.: Ping, Talk, Whois, Finger, Webster, Goper, WASE).

22. Система телеконференций USENET (news, comp, rec, sci, soc, talk, misc).

- 23. Системы информационного поиска (поисковые порталы и системы).
- 24. Служба WWW.
- 25. Служба FTP.
- 26. Электронная почта.
- 27. Службы для общения IRC, ISQ, Skype. Mailagent и другие.

28. Технологии мультимедиа.

29. Понятие и основные виды компьютерных преступлений. (Компьютерные пираты, метод троянского коня, логические бомбы, несанкционированный доступ, разработка и распространение вирусов, преступная небрежность, подделка компьютерной информации, хищение)

30. Предупреждение компьютерных преступлений. Технические, организационные, правовые методы.

31. Средства физической защиты информации.

32. Программные и аппаратные методы защиты.

33. Шифрование данных ( симметричным и несимметричные криптографические системы, публичный и закрытый ключи)

- 34. Принцип достаточности защиты.
- 35. Понятие об электронной подписи.
- 36. Понятие об электронных сертификатах.
- 37. Защита от несанкционированного доступа.
- 38. Защита информации при удаленном доступе.

39. Защита от компьютерных вирусов.

40. Вирусы их классификация, характеристика, проявление. Загрузочные вирусы, Файловые вирусы, Макро-вирусы, Полиморфик-вирусы, Стелс-вирусы, Резидентные вирусы, Прочие "вредные программы", IRC-черви, Сетевые вирусы.

41. Антивирусные программы. Характеристика и принцип работы. (Сканеры, CRCсканеры, Блокировщики, Фаги и Полифаги, Иммунизаторы).

42. Правовые аспекты защиты. Защита информации и сведений, составляющих государственную тайну.

Методические требования: реферат является продуктом самостоятельной работы студента, представляющий собой краткое изложение в письменном виде полученных результатов теоретического анализа определенной научной (учебно-исследовательской) темы, где автор раскрывает суть исследуемой проблемы, приводит различные точки зрения, а также собственные взгляды на нее. Обучающийся должен сдать реферат не позднее 10 дней до зачета. Реферат должен иметь: титульный лист, содержание, текст (разбитый на главы, подглавы) раскрывающий данную тему, список литературы. Работа должна быть отформатирована и грамотно оформлена.

Ожидаемые результаты: студент должен:

- знать основные понятия локальных и глобальных сетей; основы компьютерной коммуникации; принципы организации вычислительной сети; основы информационной безопасности; методы и средства защиты информации (ОПК-9);

уметь работать с информацией в глобальных компьютерных сетях (ОПК-9);

 владеть навыками поиска, передачи и сохранения информации посредством современных компьютерных и сетевых технологий (ОПК-9).

Критерии оценки:

Оценка:

- «Зачтено» выставляется обучающемуся, если: тема реферата раскрыта полностью, отсутствуют грамматические и синтаксические ошибки, работа правильно отформатирована и оформлена.

- «Не зачтено» выставляется обучающемуся, если тема реферата не раскрыта и (или) имеются существенные ошибки в оформлении работы.

Компетенция «ОПК-9» считаются сформированной, если обучающийся по реферату получил оценку «зачтено».

#### **Раздел 5. Алгоритмизация и программирование**

#### **Темы:**

#### **5.1 Алгоритмизация и программирование**

Текущий контроль по разделу 5. «Алгоритмизация и программирование» проводится в форме тестирования с целью оценки знаний и практических навыков обучающихся по данному разделу.

Перечень компетенций, проверяемых оценочным средством: ОПК-9,

Тест «Алгоритмизация и программирование»

Перечень вопросов для подготовки к тесту:

- 1. Понятие алгоритма. Его свойства.
- 2. Способы описания алгоритма.
- 3. Блок-схема алгоритма.
- 4. Основные алгоритмические конструкции. Базовые алгоритмы.
- 5. Программы линейной структуры.
- 6. Операторы ветвления.

7. Операторы Цикла.

8. Основные подходы к программированию - структурный, модульный; функциональный; логический; объектно-ориентированный; смешанный; компонентноориентированный: чисто объектный.

9. Постановка задачи и этапы решения задач на компьютере.

Типовой вариант теста.

# 1. Что такое алгоритм решения задачи?

Тип вопроса: 1. Выбор единственно правильного ответа Варианты ответов:

- 1. Это точное и полное описание вычислительного процесса или любой иной последовательности действий, ведущих от исходных данных к конечному результату.
- 2. Это перевод решения задачи на конкретный язык программирования.
- 3. Это ввод программы и исходных данных в память, обнаружение и устранение ошибок.
- 4. Это последовательность ключевых слов, которые являются командами для выполнения определённого действия.
- 5. Это проверка правильности текста программы и его последующий перевод на язык процессора - основного.

# 2. Способы описания алгоритмов.

Тип вопроса: 1. Выбор единственно правильного ответа Варианты ответов:

- 1. Словесный.
- 2. Словесно-формульный.
- 3. Графический.
- 4. Функциональный

### 3. Определённость алгоритма предполагает что...

Тип вопроса: 1. Выбор единственно правильного ответа Варианты ответов:

- 1. алгоритм должен представлять процесс решения задачи как последовательное выполнение простых шагов.
- 2. каждый шаг алгоритма должен быть чётким и однозначным.
- 3. конкретный алгоритм применим для решения однородных задач с различными исходными данными.
- 4. через определённое число шагов будет получен результат.
- 5. операции вычислительного процесса должны быть простыми и выполняться с минимальными затратами машинного времени.

### 4. Эффективность алгоритма предполагает что...

- 1. алгоритм должен представлять процесс решения задачи как последовательное выполнение простых шагов.
- 2. каждый шаг алгоритма должен быть чётким и однозначным.
- 3. конкретный алгоритм применим для решения однородных задач с различными исходными данными.
- 4. через определённое число шагов будет получен результат.

5. операции вычислительного процесса должны быть простыми и выполняться с минимальными затратами машинного времени.

### 5. Объектно-ориентированное программирование - это...

Тип вопроса: 1. Выбор единственно правильного ответа Варианты ответов:

- 1. процесс подготовки задачи к решению на ЭВМ.
- 2. раздел математического программирования, изучающий многошаговые процессы поиска оптимального решения.
- 3. преобразование программы, представленной на одном языке программирования, в программу на другом языке
- 4. раздел математического программирования, изучающий объекты.
- 5. процесс, заключающийся в выборе имеющихся или создании новых объектов и организации взаимодействия между ними.

### 6. Какая информация известна, если задан тип данных?

Тип вопроса: 1. Выбор единственно правильного ответа Варианты ответов:

- 1. Диапазон возможных значений
- 2. Начальное значение
- 3. Количество обрашений к данным
- 4. Количество записей данных

#### 7. Оператор, имеющий формат записи IF <ycловие> Then <onepatop> Else <onepatopы> называется оператором.

Тип вопроса: 1. Выбор единственно правильного ответа Варианты ответов:

- 1. УСЛОВНЫМ
- 2. безусловным
- 3. циклическим
- 4. переходным

### 8. Какой из перечисленных вариантов ответа расписан правильно на алгоритмическом языке?

Тип вопроса: 1. Выбор единственно правильного ответа Варианты ответов:

- 1. abs(cos(x^2)-sin(y)^2)/((abs(log(x)))^(1/4)+x\*y)
- 2. abs(cos(x^2)-sin(y)^2)/((abs(log(x)))^(1/4)+xy)
- 3. abs $(\cos(x^2) \sin(y)^2)/(\cos(\log(x)))^2/4 + x^2y$
- 4. abs  $\cos(x^2) \sin(y)^2/((\cos(\log(x)))^2(1/4) + x^2y)$

# 9. Укажите пропущенный фрагмент в алгоритме, определяющем количество нулевых элементов в массиве

Укажите пропущенный фрагмент в алгоритме, определяющем количество нулевых элементов в массиве A[1:N].

$$
S := 0; K := 0
$$
  
**HII** QJ J or 1 qo N  

$$
\frac{e_{CJII}}{r_0} \frac{1}{s} = S + 1
$$
  
**Bce**  
**KII**

Варианты ответов:  $1. A[i]=K$ 

2.  $K=A[K]$ 

 $3. A[i]=S$ 

4.  $A[K]=A[j]$ 

# 10. Задан фрагмент алгоритма

1. если а<br/>b, то с=b-а, иначе с=2\*(a-b)

2.  $d=0$ 

3. пока с>а выполнить действия d=d+1, с=с-1

В результате выполнения данного алгоритма с начальными значениями а=8, b=3, переменные с и d примут значения....

Варианты ответов:

1.  $c=8$ ,  $d=2$ 2.  $c=10$ ,  $d=1$ 3. c= $-5$ , d=1 4.  $c=5$ ,  $d=0$ 

Ключи к ответам

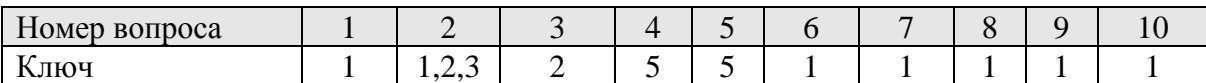

Методические требования: тестирование проводится на лабораторном занятии. Время проведения 20 минут.

Ожидаемые результаты: обучающийся должен:

- знать основы алгоритмизации и программирования (ОПК-9);

- владеть навыками постановки задач профессиональной деятельности и разработки алгоритмов их реализации (ОПК-9).

### Критерии оценки:

Оценка:

«отлично» выставляется обучающемуся, если получено более 80 % правильных отве-TOB;

«хорошо» выставляется обучающемуся, если получено от 70 до 80 % правильных от-BeTOB:

«удовлетворительно» выставляется обучающемуся, если получено от 51 до 70 % правильных ответов;

«неудовлетворительно» выставляется обучающемуся, если получено менее 50 % правильных ответов.

Компетенция «ОПК-9» считается сформированной, если обучающийся по данному тесту получил оценки «удовлетворительно» или «хорошо» или «отлично».

### 3.2 Другие виды самостоятельной работы (по темам и разделам)

Самостоятельная работа студентов включает в себя:

- 1. Подготовку к занятиям (изучение материла с использованием различных источников информации (конспектов лекций, учебников, информации на студенческом сервере).
- 2. Подготовку к тестам (перечень тестовых заданий для тренировки по всем разделам дисциплины приведен в текстовом файле «Тесты все в одном».
- 3. Подготовку к контрольным работам. Типовые варианты контрольных работ приведены в пункте 3.1 ФОС.
- 4. Написание реферата.
- 5. Подготовку к зачету.

### Раздел 1. Основные понятия и методы теории информатики

Перечень компетенций, проверяемых оценочным средством: ОПК-9.

Перечень вопросов для самостоятельного изучения студентами приведён в разделе 4 рабочей программе.

Перечень вопросов для подготовки к тесту и типовой вариант теста приведены разделе 3.1 «Оценочные средства для текущего контроля» ФОС.

Задание для подготовки к контрольной работе.

1. Прололжите таблину

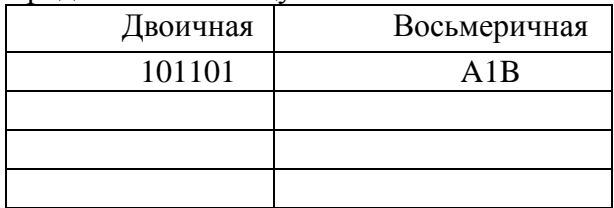

2. Переведите число из  $2 \rightarrow 16$ .

11110011001,11001001

3. Переведите числа:  $1001111_2$  2864<sub>8</sub> 1F36<sub>16</sub> в десятичную систему.

4. Переведите число 23 из десятичной системы в двоичную, восьмеричную и шестнадцатеричную системы.

5. Расположите следующие числа в порядке возрастания.

 $77<sub>8</sub>, 11111<sub>2</sub>, 36<sub>16</sub>, 50<sub>10</sub>$ 

6. Заполните таблицу истинности для схемы «ИЛИ»

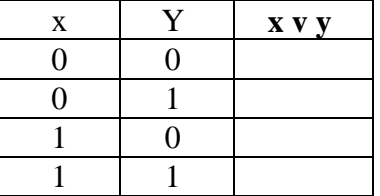

7. Постройте таблицу истинности для логической формулы

 $x \cdot y \vee \overline{x \vee y}$ 

Форма отчетности: сдача теста «Основные понятия и методы теории информатики»; выполнение контрольной работы № 1 на лабораторном занятии.

Ожидаемый результат - обучающийся должен знать сущность и значение информации в развитии современного информационного общества; основные понятия и методы теории информатики, понятие информационной культуры; методы и средства поиска и хранения информации (ОПК-9).

Критерии оценки теста и контрольной работы приведены в пункте 3.1 ФОС.

Компетенция «ОПК-9» считается сформированной, если обучающийся получил по тесту и контрольной работе оценки «удовлетворительно, «хорошо», «отлично».

### Раздел 2. Технические средства реализации информационных процессов

Перечень компетенций, проверяемых оценочным средством: ОПК-9.

Перечень вопросов для самостоятельного изучения студентами приведѐн в разделе 4 рабочей программе.

Перечень вопросов для подготовки к тесту и типовой вариант теста приведены разделе 3.1 «Оценочные средства для текущего контроля» ФОС.

Форма отчетности: сдача теста «Технические средства реализации информационных процессов» на одном из лабораторных занятий, идущего после изучения данного раздела

Ожидаемый результат - студент должен: знать технические средства реализации информационных процессов (ОПК-9).

Критерии оценки теста по данному разделу приведены в пункте 3.1 ФОС.

Компетенция «ОПК-9» считается сформированной, если обучающийся получил по тесту более 50 % правильных ответов.

### **Раздел 3. Программные средства реализации информационных процессов**.

**Тема 3.1 Программное обеспечение**

**Тема 3.2 Прикладное программное обеспечение**

**Тема 3.3 Технологии обработки текстовой информации**

**Тема 3.4 Электронные таблицы MS Excel.**

**Тема 3.5 Технологии обработки графической информации** 

**Тема 3.6 Программы подготовки презентаций**

**Тема 3.7 Основы баз данных и знаний. СУБД MS Access**

Перечень компетенций, проверяемых оценочным средством: ОПК-9, .

Перечень вопросов для самостоятельного изучения студентами по данным темам приведѐн в разделе 4 рабочей программы.

Перечень вопросов для подготовки к тестам по разделу и типовые варианты теста приведены разделе 3.1 «Оценочные средства для текущего контроля» ФОС.

Форма отчетности – сдача на лабораторном занятии компьютерных тестов.

Ожидаемый результат – студент должен знать: программные средства реализации информационных процессов (ОПК-9).; основные информационные технологии обработки числовой, текстовой и графической информации; основные понятия баз данных и технологию работы с ними (ОПК-9).

Критерии оценки теста приведены в пункте 3.1 ФОС.

Компетенции «ОПК-9» считается сформированной, если обучающийся получил по тестам более 50 % правильных ответов.

Задания для самостоятельной работы по темам:

Практические задания для самостоятельной работы по темам 3.3-3.7 приведены в файле «Самостоятельная работа по темам» УМКД дисциплины.

Форма отчетности – представление преподавателю выполненных заданий в электронном виде на лабораторных занятиях, успешное выполнение контрольной работы.

Ожидаемые результаты – студент должен:

 знать основные технологии обработки числовой, текстовой и графической информации, основные понятия баз данных и технологию работы с ними (ОПК-9);

 уметь пользоваться операционной системой и основными офисными приложениями; работать с числовой, текстовой и графической информацией (ОПК-9);

 владеть: навыками обработки информации посредством современных компьютерных технологий с использованием приложений MS Office (ОПК-9).

Критерии оценки:

- «зачтено» выставляется обучающемуся, если правильно выполнил задание для самостоятельной работы;

- «не зачтено» выставляется обучающемуся, если он не выполнил задание или выполнил его с ошибками.

Компетенция «ОПК-9» считается сформированной, если обучающийся получил по самостоятельной работе по темам 3.3-3.7 «зачтено».

### **Раздел 4. Локальные и глобальные сети. Основы информационной безопасности**

### **Тема 4.1 Локальные и глобальные сети**

### **Тема 4.2 Основы информационной безопасности**

Перечень компетенций, проверяемых оценочным средством: ОПК-9, .

Перечень вопросов для самостоятельного изучения по данным темам приведѐн в разделе 4 рабочей программы.

Перечень вопросов для подготовки к тесту по разделу, типовой вариант теста приведены разделе 3.1 «Оценочные средства для текущего контроля» ФОС.

Тематика рефератов и требования к оформлению приведены в файле «Самостоятельная работа по темам» УМКД дисциплины.

Форма отчетности: сдача на лабораторном занятии теста «Локальные и глобальные сети. Основы информационной безопасности»; защита реферата.

Ожидаемые результаты: студент должен:

- знать основные понятия локальных и глобальных сетей, основы компьютерной коммуникации, принципы организации вычислительной сети; основы информационной безопасности, методы и средства защиты информации (ОПК-9);

уметь работать с информацией в глобальных компьютерных сетях (ОПК-9);

 владеть навыками поиска, обработки, передачи и сохранения информации посредством современных компьютерных и сетевых технологий (ОПК-9);

Критерии оценки теста и реферата приведены в пункте 3.1 ФОС.

Компетенция «ОПК-9» считается сформированными, если обучающийся получил по тесту оценки «удовлетворительно» или «хорошо» или «отлично», по реферату - оценку «зачтено».

### **Раздел 5. Алгоритмизация и программирование**

Перечень компетенций, проверяемых оценочным средством: ОПК-9.

Перечень вопросов для самостоятельного изучения по данным темам приведѐн в разделе 4 рабочей программы.

Перечень вопросов для подготовки к тесту, типовой вариант теста приведены разделе 3.1 «Оценочные средства для текущего контроля» ФОС.

Перечень задач для самостоятельной работы приведен в разделе Алгоритмизация и программирование методических указаний для лабораторных занятий и самостоятельной работы студентов очной формы обучения агрономического факультета, 2017

Форма отчетности: сдача на лабораторном занятии теста «Алгоритмизация и программирование»; контроль домашнего задания на лабораторном занятии.

Ожидаемые результаты - обучающийся должен: знать основы алгоритмизации и программирования (ОПК-9); владеть навыками постановки задач профессиональной деятельности и разработки алгоритмов их реализации (ОПК-9).

Критерии оценки теста по данному разделу приведены в пункте 3.1 ФОС.

Компетенция «ОПК-9» считается сформированной, если обучающийся получил по тесту оценки «удовлетворительно» или «хорошо» или «отлично».

### **3.3 Оценочные средства для проведения промежуточной аттестации**

Перечень вопросов для подготовки к зачѐту

- Наука информатика. Предмет, цель, задачи дисциплины.
- Основные направления в информатике.
- Понятия, виды и свойства информации.
- Формы представления информации. Меры и единицы количества и объема информации
- Системы кодирования информации.
- Показатели качества информации.
- Системы счисления. Способы перевода из одной системы в другую.
- Логические основы ЭВМ.
- Общая характеристика процессов сбора, передачи, обработки и накопления информации.
- Информационные технологии и информационные системы.
- Классификация информационных систем. Типы ИС.
- История развития ЭВМ. Поколения ЭВМ.
- Классификация ЭВМ по различным признакам.
- Архитектура ЭВМ. Понятие и основные виды архитектуры ЭВМ.
- Общие принципы работы ЭВМ.
- Функциональные части ЭВМ, их назначение и взаимосвязь.
- Понятие внутримашинного системного интерфейса. Системные и локальные шины. Системная плата. Внешние устройства.
- Назначение и основные характеристики процессора. Типы процессоров.
- Оперативная и постоянная память ПК. Характеристика оперативной памяти (ѐмкость, быстродействие и др.).
- Функции и характеристики внешних устройств. Стандарты подключения устройств к системной шине.
- Характеристика внешних запоминающих устройств: НГМД, НЖМД, накопители на компакт дисках, магнитооптических и DVD- дисков.
- Мониторы, классификация и характеристика мониторов. Требования предъявляемые к мониторам.
- Назначение и характеристика периферийных устройств: принтеры, сканеры, плоттеры и  $\pi$
- Перспективы развития вычислительной техники.
- Назначение и классификация программного обеспечения ЭВМ.
- Понятие системного программного обеспечения.
- Операционные системы. Назначение, характеристика и пути развития.
- Стандартные приложения ОС Windows.
- Файловая структура операционных систем. Операции с файлами.
- Назначение и характеристика сервисного программного обеспечения.
- Основные приемы работы с сервисными программами.
- Понятие прикладного программного обеспечения.
- Классификация и характеристика пакетов прикладных программ (проблемноориентированные ППП, методо-ориентированные ППП, ППП общего назначения, офисные ППП, издательские системы, ППП автоматизированного проектирования, программные средства мультимедиа).
- Назначение и характеристика MS Word. Технология обработки текстовой информации.
- Порядок создания и сохранения документа.
- Создание шаблонов и форм MS Word.
- Создание и использование стилей, шрифтов MS Word.
- Создание и форматирование графических объектов MS Word.
- Назначение и характеристика MS Excel.
- Использование встроенных функций MS Excel
- 41 Назначение и характеристика MS PowerPoint.
- 42 Понятие векторной и растровой графики. Основы работы в одном из графических редакторов.
- 43 Принципы построения сетей, архитектура, основные компоненты, их назначение и функнии
- 44 Топология сетей Протоколы передачи данных.
- 45 Программное обеспечение компьютерных сетей.
- 46 Локальные вычислительные сети. Возможности, особенности организации. Топология ЛВС. Протоколы передачи данных.
- 47 Сетевая модель OSI.
- 48 Корпоративные сети, региональные сети.
- 49 Глобальная сеть Internet. История развития.
- 50 Система адресации в Internet.
- 51 Способы подключения к Internet и критерии выбора провайдера.
- 52 Основные услуги, предоставляемые глобальными сетями.
- 53 Сетевые технологии обработки данных.
- 54 Работа с электронной почтой.
- 55 Поиск информации в интернет.

Типовой вариант теста для подготовки к зачёту

# **ЗАДАНИЕ N1**

# Тема: Файловая структура ОС. Операции с файлами

На локальном диске Н: выполнена последовательность действий:

- 1) создать папку А;
- 2) открыть папку А;
- 3) создать папку 1;
- 4) закрыть папку $A$ ;
- 5) создать папку  $\mathbf{B}$ ;
- $6$ ) создать папку 2.

Структурой папок, созданной в результате этих действий, будет ...

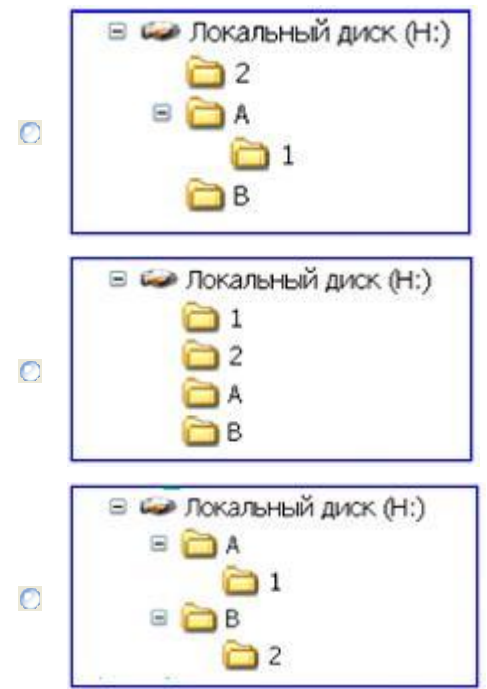

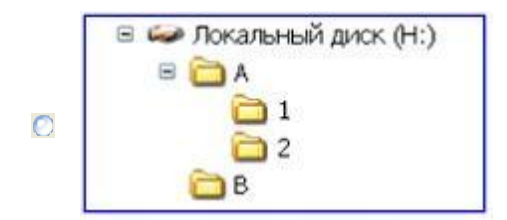

# **ЗАЛАНИЕ N 2**

# Тема: Электронные таблицы. Формулы в MS Excel

В ячейке А1 числовая константа записана в экспоненциальном формате.

 $\overline{A}$ 2,30E-02  $1$ 

В числовом формате она запишется как ...

- $\bigcirc$  0.023
- $\bigcap$  -2.3
- $\bigcirc$  -0,023
- $\bigcirc$  230

# **ЗАДАНИЕ N 3**

### Тема: Технологии обработки графической информации

Графические файлы, позволяющие хранить анимированные изображения, имеют расширение...

- $\odot$  .gif
- $\circ$  tiff
- $\bullet$  .jpeg
- $\odot$  .png

# **ЗАДАНИЕ N 4**

### Тема: Классификация программного обеспечения. Виды программного обеспечения и их характеристики

В состав прикладного программного обеспечения входят ...

- **Web-редакторы**
- настольные издательские систе-
- 2  $M<sub>h</sub>$
- антивирусные программы
- средства сжатия данных

### **ЗАДАНИЕ N 5**

### Тема: Технологии обработки текстовой информации

Дан набранный в текстовом редакторе MS Word фрагмент текста:

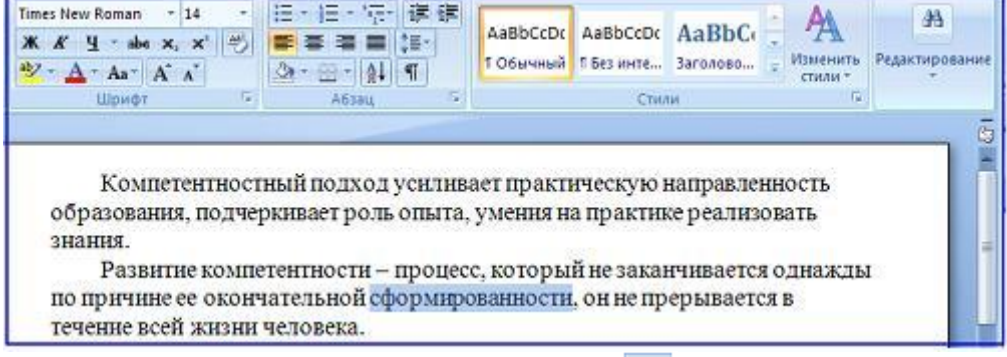

Если в приведенной ситуации нажать кнопку = , то изменения затронут ...

- $\bullet$  весь абзац
- только выделенное слово
- строку с выделенным словом
- $\bullet$  Becb Teket

# **ЗАДАНИЕ N 6**

# Тема: Понятие системного программного обеспечения. Операционные системы

Для стандартного приложения ОС Windows Калькулятор (программа calc.exe) на Рабочем столе создан ярлык с именем Калькулятор.

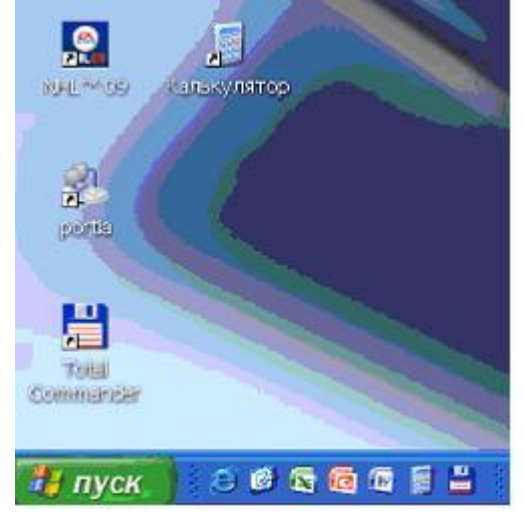

Верным является утверждение, что ...

- удаление ярлыка не влечет за собой удаления программы calc.exe
- О для одного приложения нельзя создать несколько ярлыков
- О имя ярлыка обязательно должно совпадать с именем программы
- переименование ярлыка (например, в Арифмометр) влечет за собой переименование  $\circ$ самой программы

### **ЗАДАНИЕ N 7**

### Тема: Общее понятие о базах данных. Основные понятия систем управления базами ланных. Молели ланных

Реляционная база данных задана тремя таблицами.

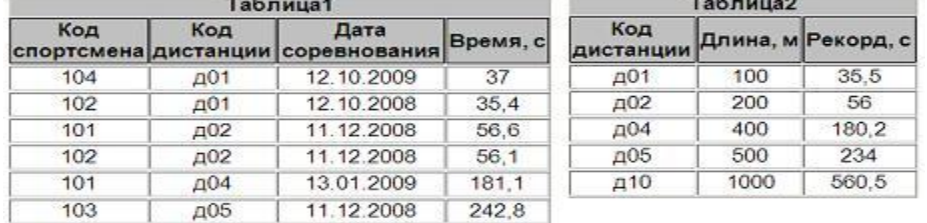

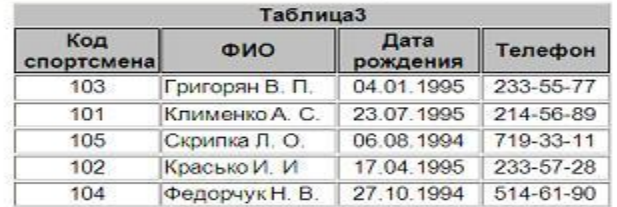

Связи между таблицами могут быть установлены следующим образом: ...

таблицы 1 и 2 связаны через поля  $K$ од дистанции, таблицы 1 и 3 связаны через поля  $K$ од  $\bullet$  спортсмена

таблицы 1 и 2 связаны через поля Время и Рекорд, таблицы 1 и 3 связаны через поля  $\overline{C}$  Код спортсмена

таблицы 1 и 2 связаны через поля *Код дистанции*, таблицы 1 и 3 связаны через поля  $\bigcirc$ *Код спортсмена* и *Фамилия*

таблицы 1 и 2 связаны через поля *Код дистанции*, таблицы 1 и 3 связаны через поля *Код спортсмена*, таблицы 2 и 3 связаны через поля *Код спортсмена* и *Код дистанции*

# $\triangle$ **ЗАЛАНИЕ N 8**

### **Тема: Средства электронных презентаций** На приведенном рисунке осуществляется …

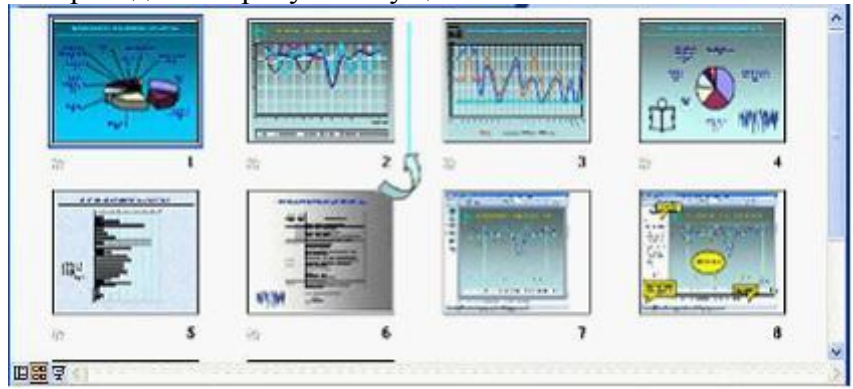

- изменение порядка следования слайдов в презентации
- назначение эффектов перехода от слайда к слайду
- копирование слайда
- вставка автофигуры на слайд

# **ЗАДАНИЕ N 9**

# **Тема: Диаграммы в MS Excel. Работа со списками в MS Excel**

В телеконференции принимают участие преподаватели математики, физики и информатики. Преподаватели имеют разный уровень квалификации: без категории (БК), II, I, либо высшую (ВК) категорию. На диаграмме 1 отражено количество преподавателей с различным уровнем квалификации, а на диаграмме 2 – распределение преподавателей по предметам.

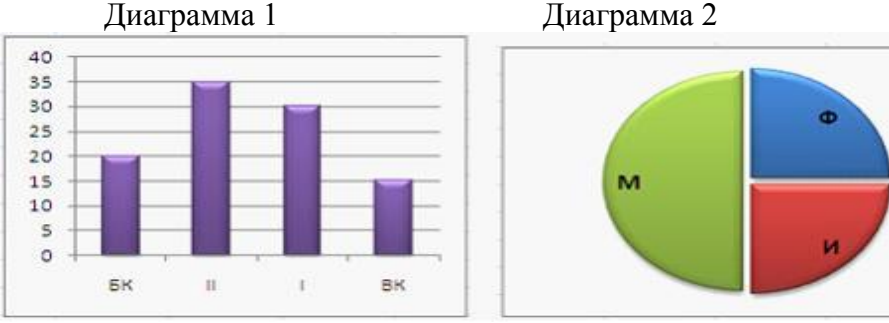

Из анализа обеих диаграмм следует утверждение, что все преподаватели …

- I категории могут являться преподавателями математики
- **I категории могут являться преподавателями физики**
- $\circ$ информатики могут иметь высшую категорию
- математики могут иметь II категорию

### **ЗАДАНИЕ N 10 Тема: Основные понятия реляционных баз данных**

Для первичного ключа **ложно** утверждение, что …

- первичный ключ может принимать нулевое значение
- в таблице может быть назначен только один первичный ключ
- $\bigcirc$ первичный ключ может быть простым и составным
- первичный ключ однозначно определяет каждую запись в табли-

це

Ключи к ответам

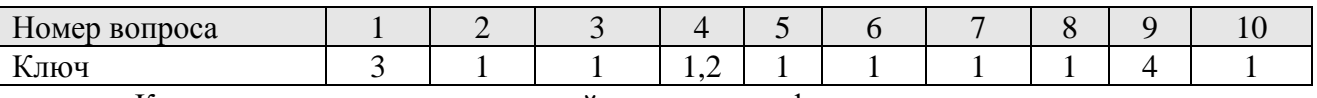

Критерии оценки промежуточной аттестации в форме электронного тестирования: Оценка:

«Зачтено» выставляется обучающемуся, если получено 60 % и более правильных ответов;

«Не зачтено» выставляется обучающемуся, если получено менее 60% правильных ответов.

### **Типовые варианты заданий для зачета**

1. Microsoft Word. На листе размером 18 на 9 и полями 1 см. набрать по образцу бланк шрифтом Times New Roman 10 пт.

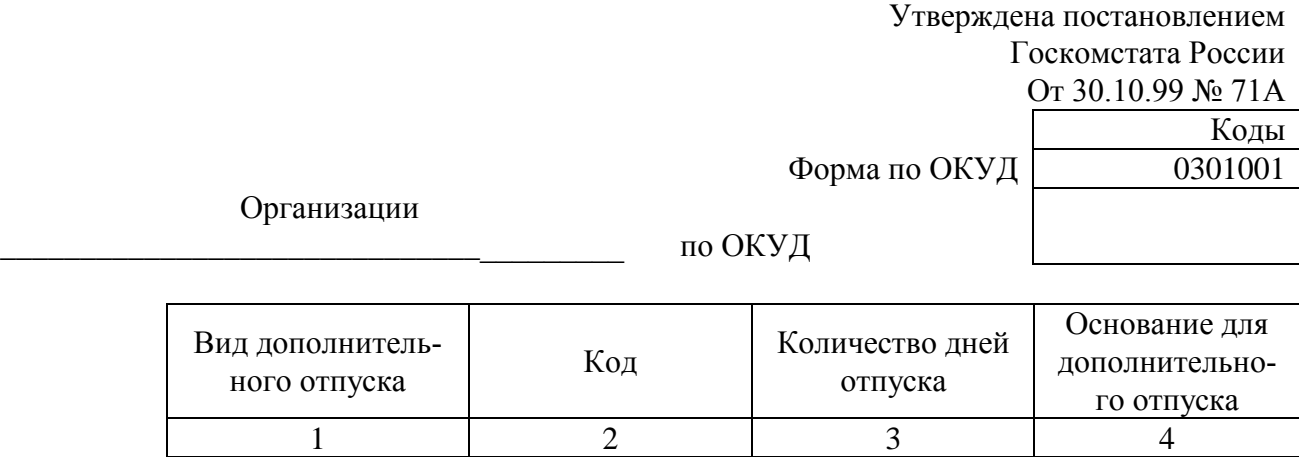

2. Постройте в текстовом редакторе MS Word блок-cхему алгоритма нахождения значений  $Y = \log_2(\sqrt[3]{x} + 1 + 1)$ .

 $\Pi$ о уходу за детьми  $1$   $1$   $4$ Отгулы  $2$  5

3. Microsoft Word. Набрать формулу  $\overline{\mathcal{L}}$  $\vert$ ↑  $=\begin{cases} \sqrt{x^3+1} & \text{if } x \neq 2 \\ 0 & \text{if } x = 2 \end{cases}$ 3 х  $y = \begin{cases} \sqrt{x^3 + 15x} \\ 1 \end{cases}$ 

Итого

4. MS Excel. Построить, рассчитать и отформатировать таблицу по образцу. Сделать анализ таблицы. .

|                                              |                   | <b>Отклонение</b>            |                   |                            |                   |                                  |                         |
|----------------------------------------------|-------------------|------------------------------|-------------------|----------------------------|-------------------|----------------------------------|-------------------------|
| Виды расходов                                | 2011              |                              | 2012              |                            | 2013              |                                  | 2013 г к                |
|                                              | сумма,<br>тыс. р. | уд.<br>$\sec, \frac{\%}{\ }$ | сумма,<br>тыс. р. | уд.<br>$\sec, \frac{9}{6}$ | сумма,<br>тыс. р. | уд.<br>$\text{sec}, \frac{9}{6}$ | $2011$ $r$ ,<br>тыс. р. |
| Расходы на семена и поса-<br>дочный материал | 824,4             |                              | 30,4              |                            | 15,09             |                                  |                         |
| Расходы на покупку удоб-<br>рений            | 630,5             |                              | 715,6             |                            | 1842,4            |                                  |                         |
| Расходы на покупку гер-<br>бицидов           | 120,1             |                              | 31,5              |                            | 49,3              |                                  |                         |
| Почтовые расходы                             | 1,5               |                              | 50,1              |                            | 2,5               |                                  |                         |
| Расходы на оплату труда                      | 844,4             |                              | 528,9             |                            | 1008,1            |                                  |                         |
| Расходы на хранение                          | 3,8               |                              | $\Omega$          |                            | 0,08              |                                  |                         |
| Другие расходы                               | 763               |                              | 1390              |                            | 4021,4            |                                  |                         |
| Итого                                        |                   |                              |                   |                            |                   |                                  |                         |

Таблица 1 - Состав и структура расходов

5. Постройте по данным таблицы диаграмму

6. Разработайте приложение, определяющее объѐм правильной пирамиды, в основании которой лежит квадрат. Ввод ширины основания (b) и высоты пирамиды (h) выполните с

помощью текстовых полей. Объём рассчитайте по формуле  $V = \frac{b^2 h}{2}$ , а результат выве-

дите в текстовом поле с пояснительным текстом.

Ожидаемые результаты:

Обучающийся должен знать:

- сущность и значение информации в развитии современного информационного обшества, основные понятия и метолы теории информатики, понятие информационной культуры (для ОПК-9);

- технические и программные средства реализации информационных процессов (для ОПК-9);

- методы и средства поиска, хранения, переработки информации; основные технологии обработки числовой, текстовой и графической информации (для ОПК-9);

- основные понятия баз данных и технологию работы с ними (для ОПК-9);

- основы алгоритмизации и программирования (для ОПК-9);

- основные понятия локальных и глобальных сетей, основы компьютерной коммуникации, принципы организации вычислительной сети (для ОПК-9);

- основы информационной безопасности, методы и средства защиты информации (для ОПК-9).

Обучающийся должен уметь:

- работать на персональном компьютере, пользоваться операционной системой и основными офисными приложениями: работать с числовой, текстовой и графической информацией; осуществлять выбор инструментальных средств для сбора, хранения, переработки информации (для ОПК-9);

- работать с информацией в глобальных компьютерных сетях (для ОПК-9).

Обучающийся должен владеть:

- навыками постановки задач профессиональной деятельности и разработки алгоритмов их реализации (для ОПК-9);

- навыками поиска, обработки, анализа и сохранения информации посредством современных компьютерных и сетевых технологий с использованием приложений MS Office (для ОПК-9).

Критерии оценки:

- «зачтено» выставляется обучающемуся, если он глубоко и прочно усвоил программный материал (получил по тесту 60 % и более правильных ответов), свободно справляется с задачами, вопросами и другими видами применения знаний, причем не затрудняется с ответом при видоизменении заданий, владеет разносторонними навыками и приемами выполнения практических задач;

- «не зачтено» выставляется студенту, который не знает значительной части программного материала (получил по тесту менее 60% правильных ответов), с большими затруднениями выполняет практические задачи, неуверенно отвечает на дополнительные вопросы преподавателя

Итогом промежуточной аттестации (зачета) является однозначное решение: «компетенция ОПК-9 сформирована», если обучающийся получил оценку «зачтено».

# 3 Описание показателей и критериев опенивания компетенций на различных этапах их формирования, описание шкал оценивания

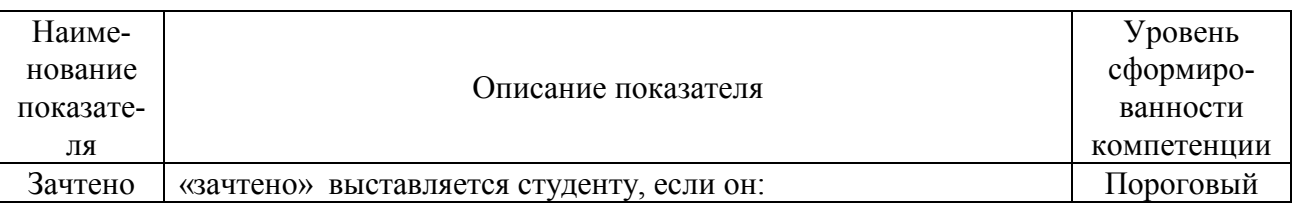

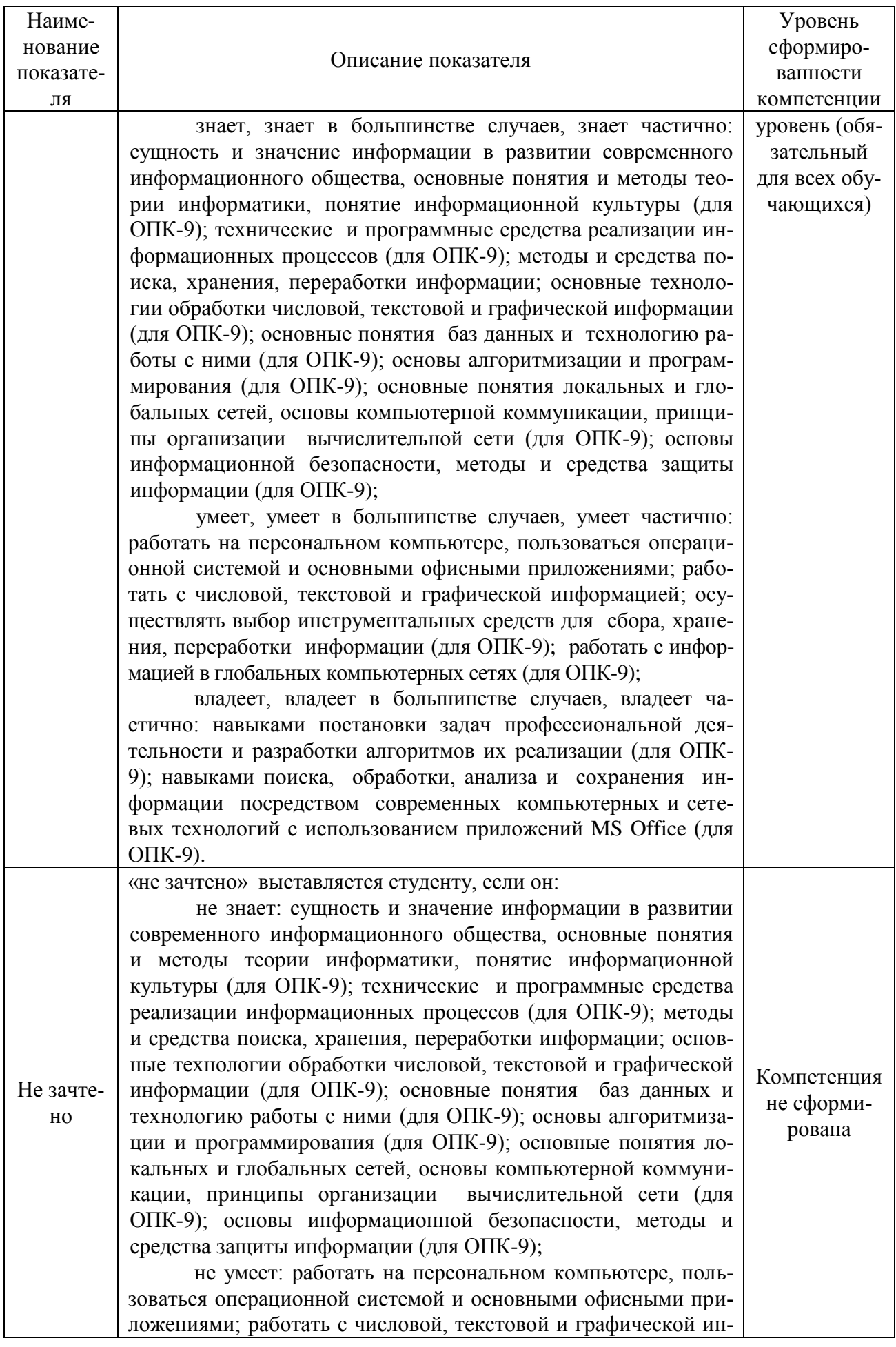

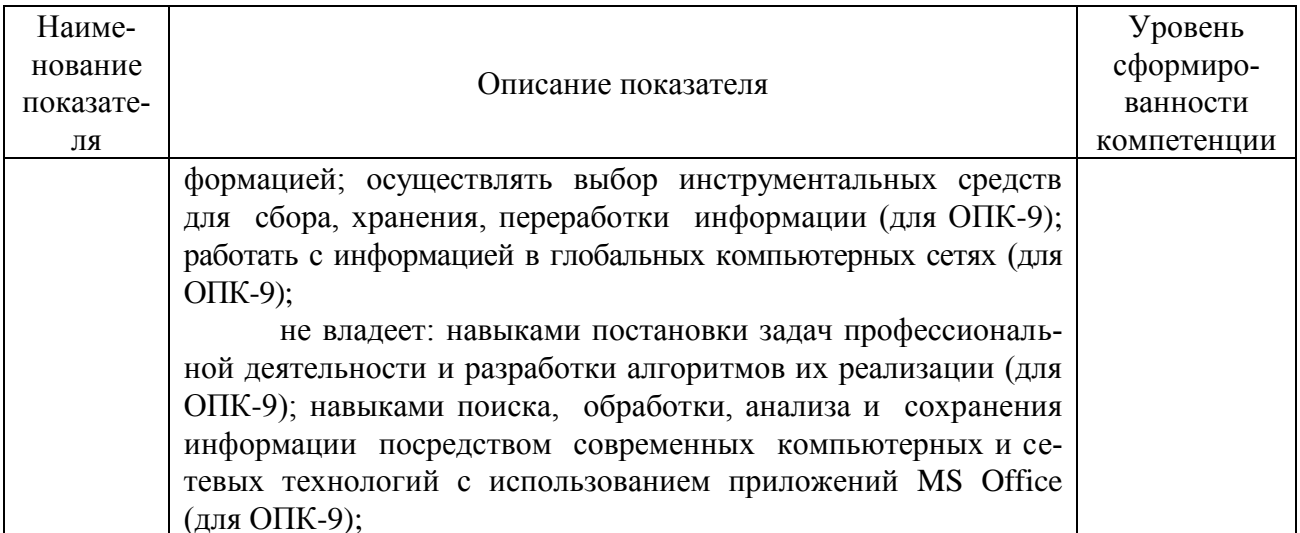

Оценка «зачтено» означает успешное прохождение аттестационного испытания.

### 5 Метолические материалы, определяющие процелуры оценивания знаний, умений и навыков и (или) опыта деятельности, характеризующих этапы формирования компетенний.

Промежуточная аттестация по дисциплине «Информатика» проводится в виде зачета (тестирования и решения задач на компьютере) с целью определения способности осуществлять поиск, хранение, обработку и анализ информации из различных источников и баз данных, представлять её в требуемом формате с использованием информационных, компьютерных и сетевых технологий.

Образовательной программой 05.03.06 Экология и природопользованиепредусмотрена одна промежуточная аттестация по соответствующим разделам данной дисциплины. Подготовка обучающегося к прохождению промежуточной аттестации осуществляется в период лекционных и лабораторных занятий, а также во внеаудиторные часы в рамках самостоятельной работы. Во время самостоятельной подготовки обучающийся пользуется конспектами лекций, основной и дополнительной литературой по дисциплине (см. перечень литературы в рабочей программе дисциплины).

Оценка знаний, умений, навыков и (или) опыта деятельности, характеризующих этапы формирования компетенций осуществляется преподавателем на основе принципов объективности и независимости оценки результатов обучения, используя объективные данные результатов текущей аттестации студентов.

Во время зачёта обучающийся должен ответить на вопросы теста, и выполнить практические задания на компьютере. Преподаватель вправе задавать дополнительные вопросы по всему изучаемому курсу.

Во время ответа обучающийся должен продемонстрировать:

знания сущности и значения информации в развитии современного информационного общества, основных понятий и методов теории информатики, понятий информационной культуры; технических и программных средств реализации информационных процессов; методов и средств поиска, хранения, переработки информации; основных технологий обработки числовой, текстовой и графической информации; основных понятий баз данных и технологии работы с ними; основ алгоритмизации и программирования; основных понятий локальных и глобальных сетей, основ компьютерной коммуникации, принципов организации вычислительной сети; основ информационной безопасности, методов и средств защиты информации;

умения работать на персональном компьютере, пользоваться операционной системой и основными офисными приложениями; работать с числовой, текстовой и графической ин-

формацией; осуществлять выбор инструментальных средств для сбора, хранения, переработки информации; работать с информацией в глобальных компьютерных сетях;

владение навыками постановки задач профессиональной деятельности и разработки алгоритмов их реализации; навыками поиска, обработки, анализа и сохранения информации посредством современных компьютерных и сетевых технологий с использованием приложений MS Office.